## **((***Lec 1 Lec 1***) Advanced Boolean Algebra ) Advanced Boolean Algebra**

### ^ **Assumptions**

- ▶ You've seen basic Boolean algebra, and manipulations
- X **You've seen simplification-related ideas**
	- ▶ Kmaps, Quine-McCluskey simplification, minterms, SOP, etc

### **What's left...? Actually, a lot...**

#### $\triangleright$  **Decomposition strategies**

- ▶ Ways of taking apart complex functions into simpler pieces
- ▶ A set of standard advanced concepts, terms you need to see to be **able to read the DeMicheli book (or the literature)**
- X **Computational strategies** 
	- ▶ Ways to think about Boolean functions that allow them to be **manipulated by programs**
- $\blacktriangleright$  **Interesting applications** 
	- ▶ When you have new tools, there are some neat new things to do

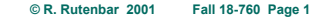

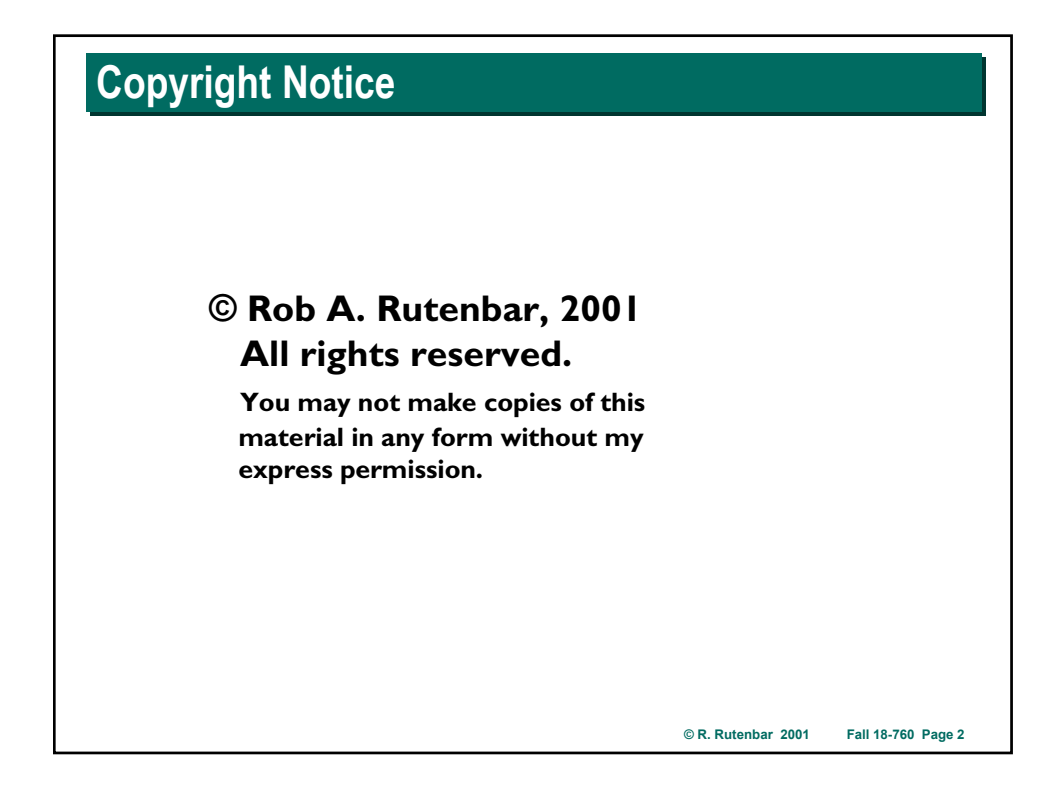

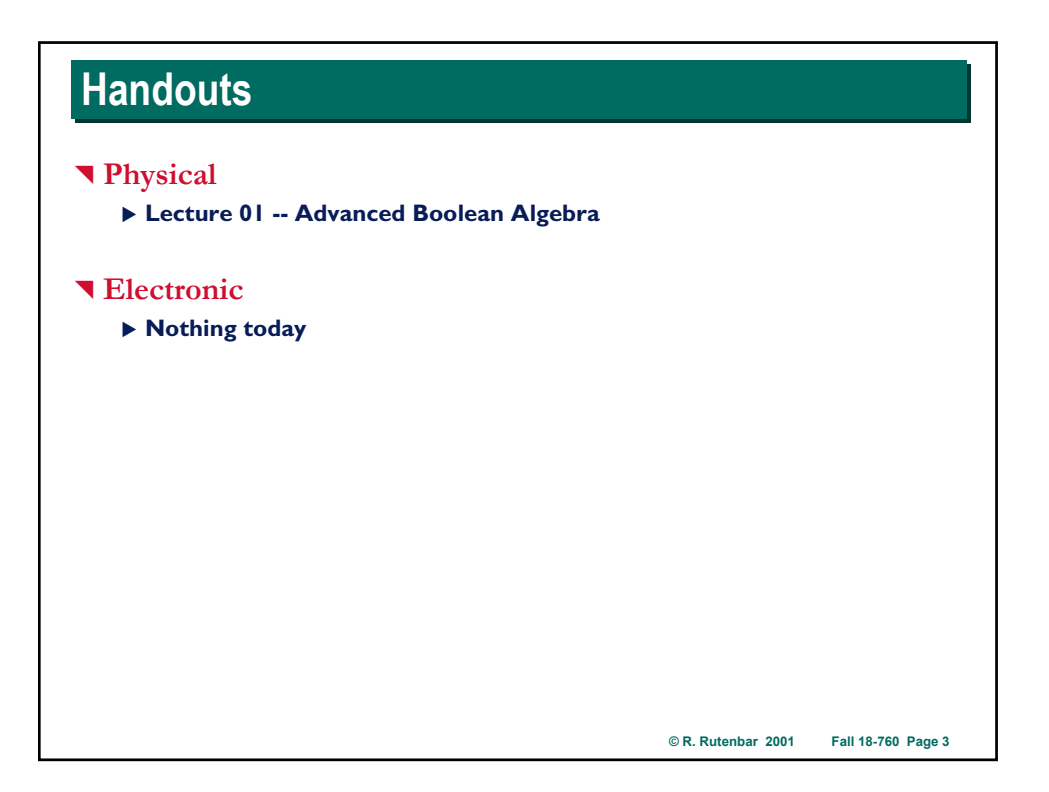

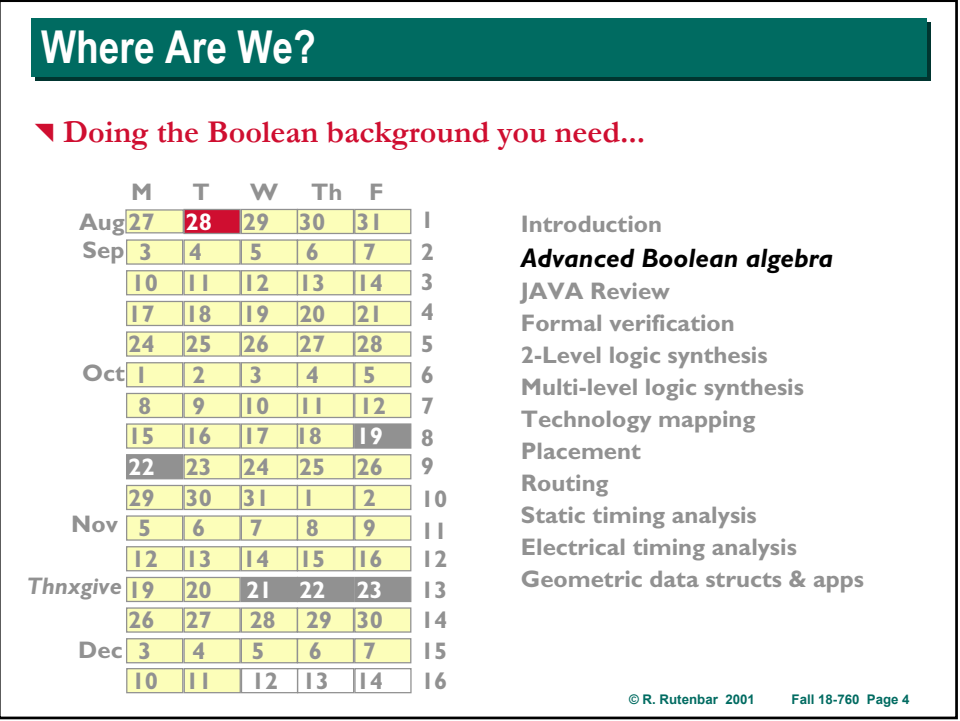

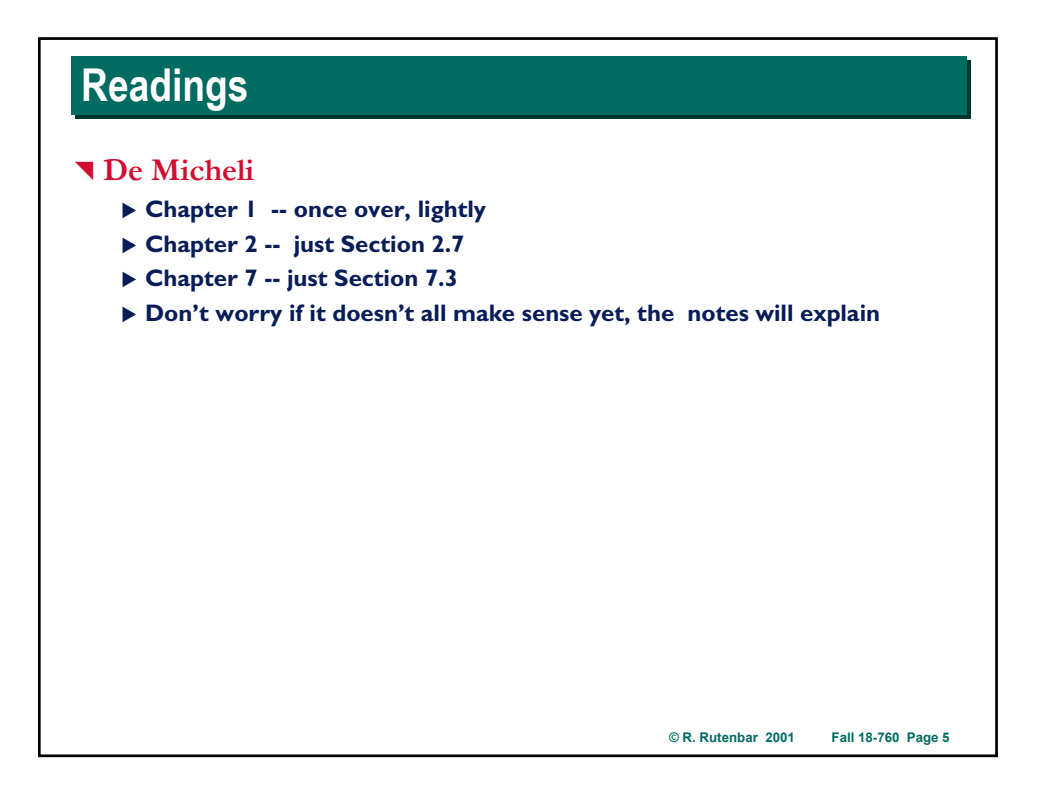

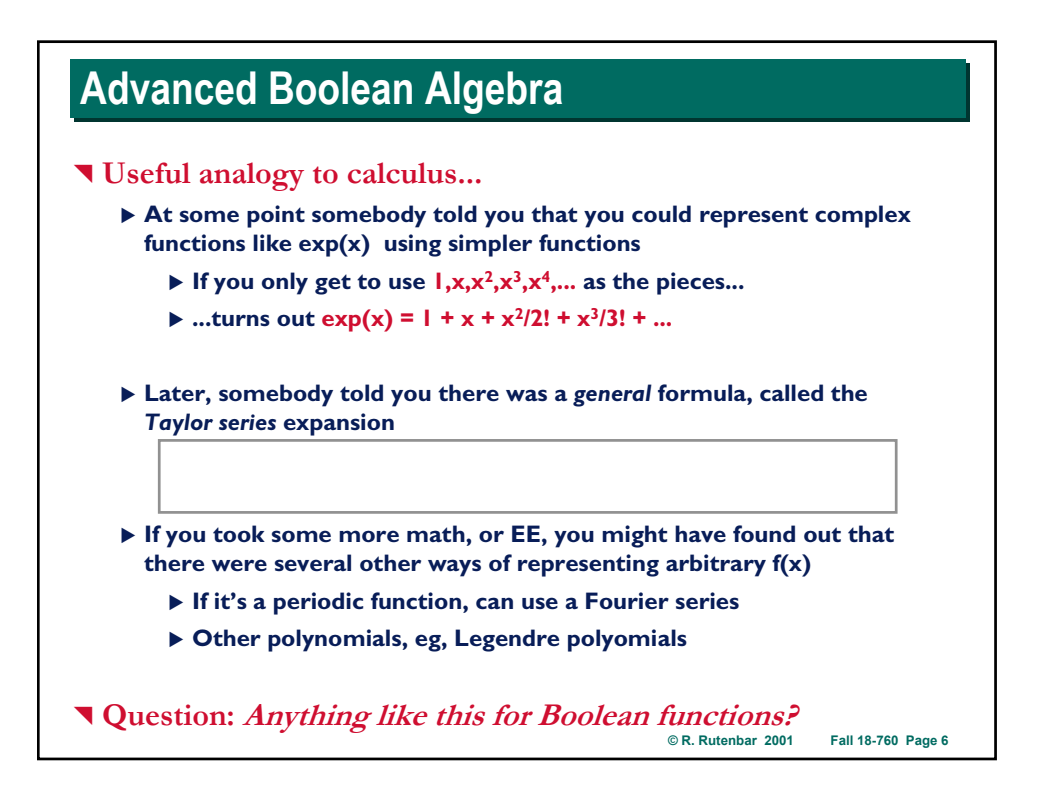

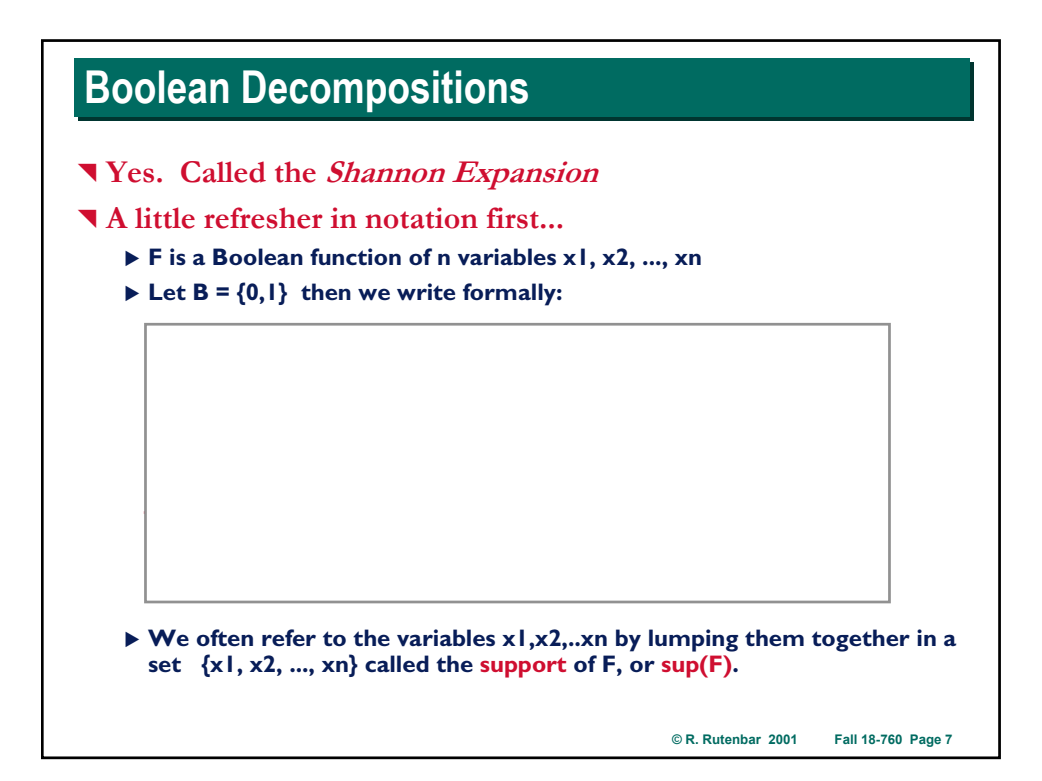

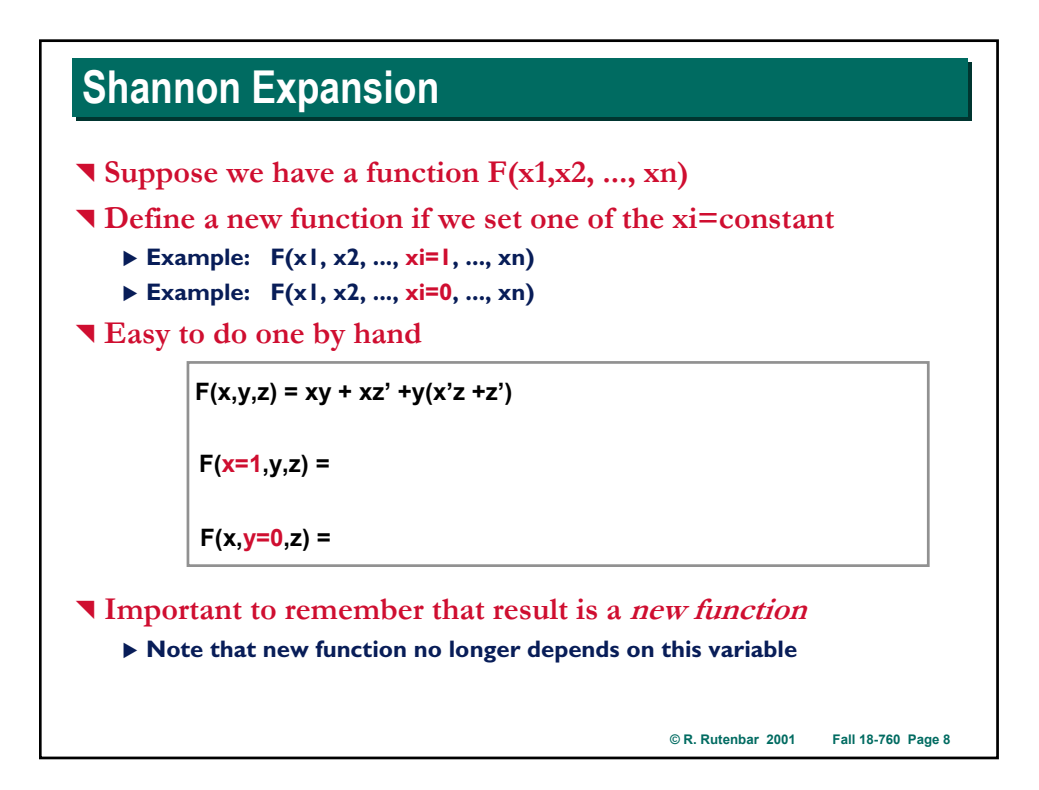

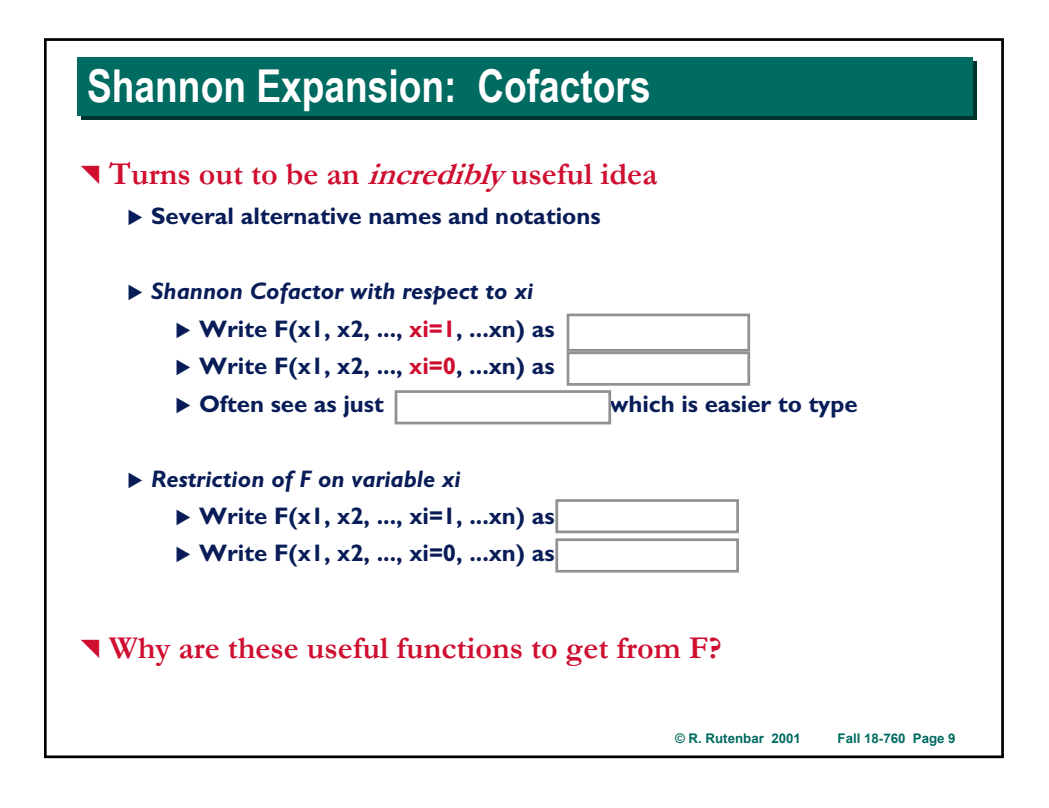

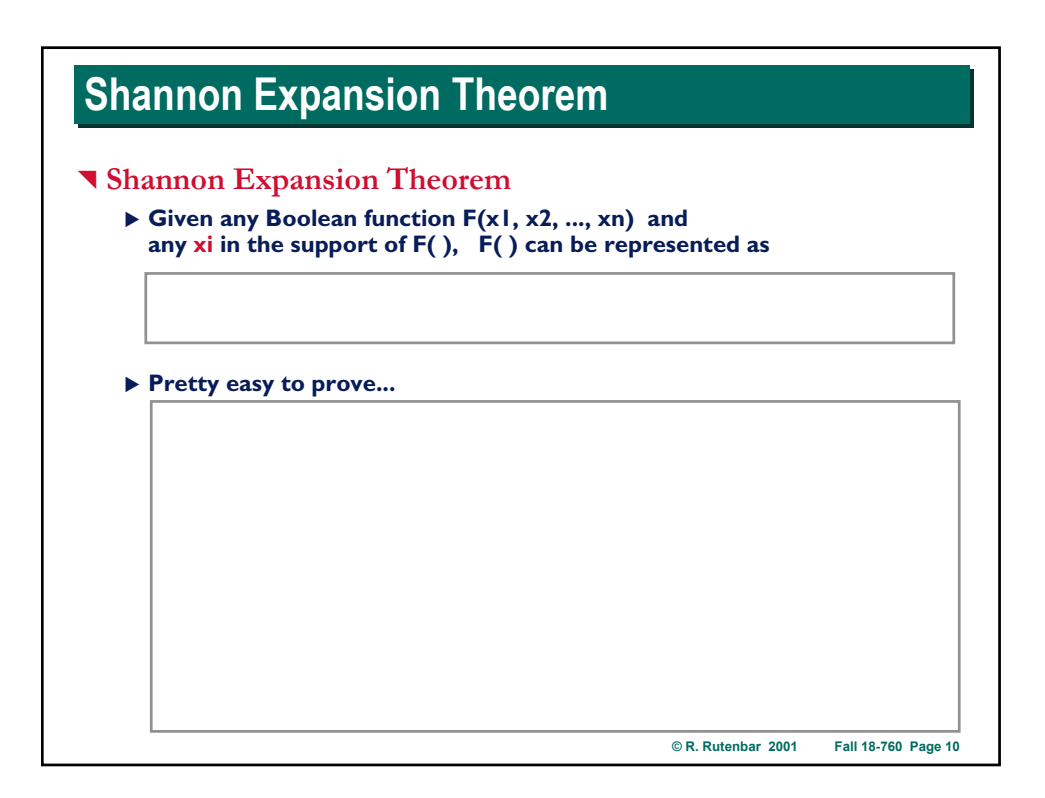

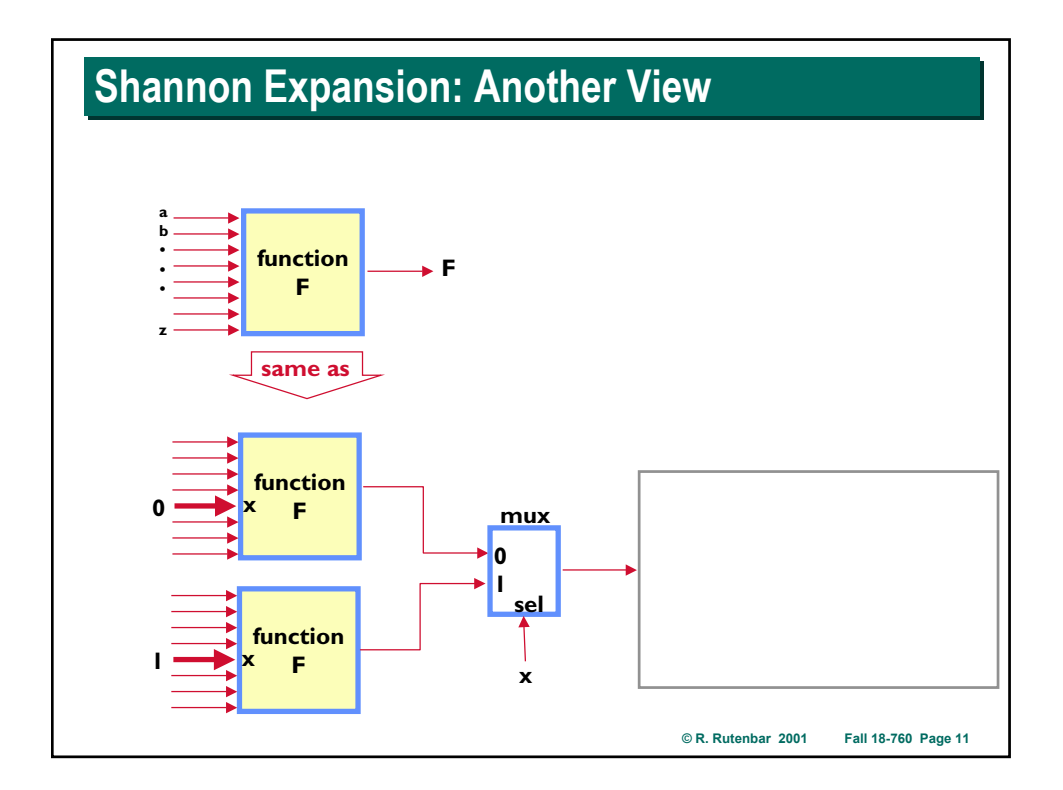

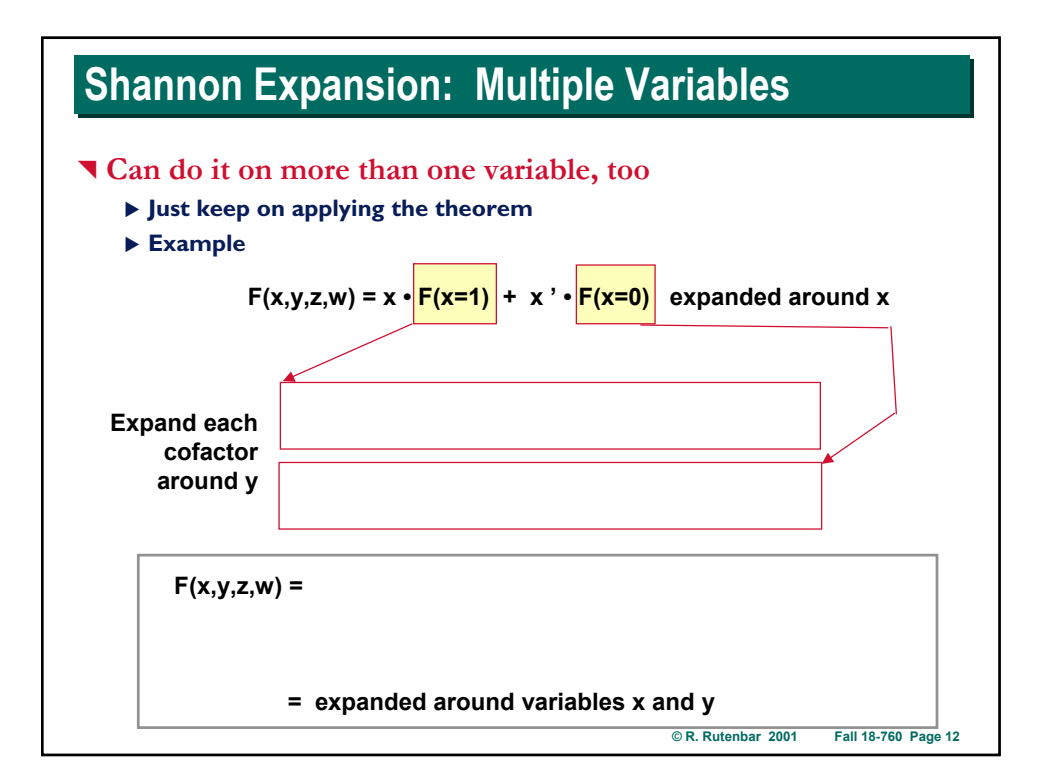

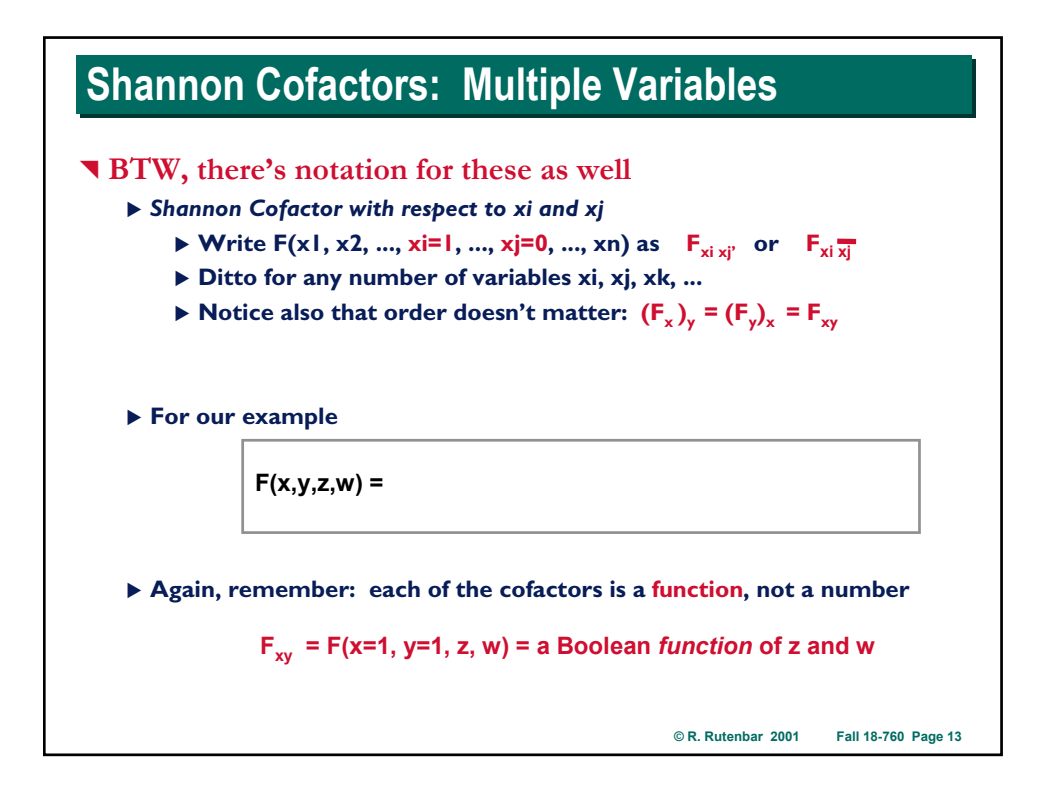

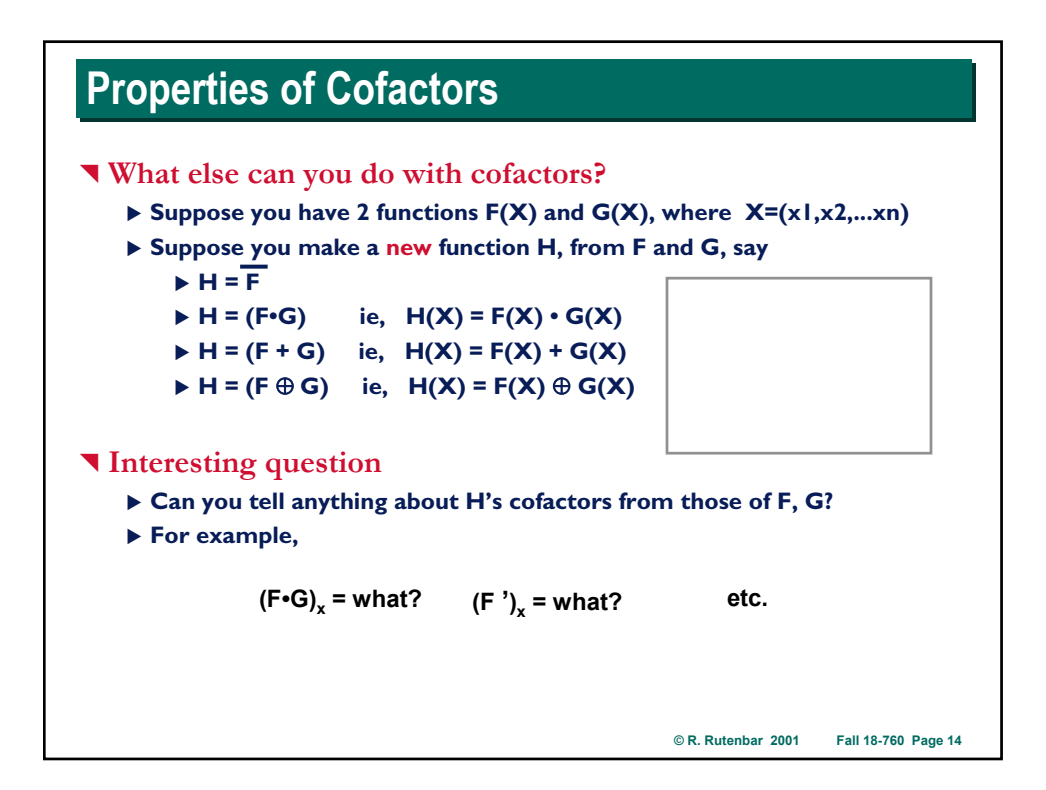

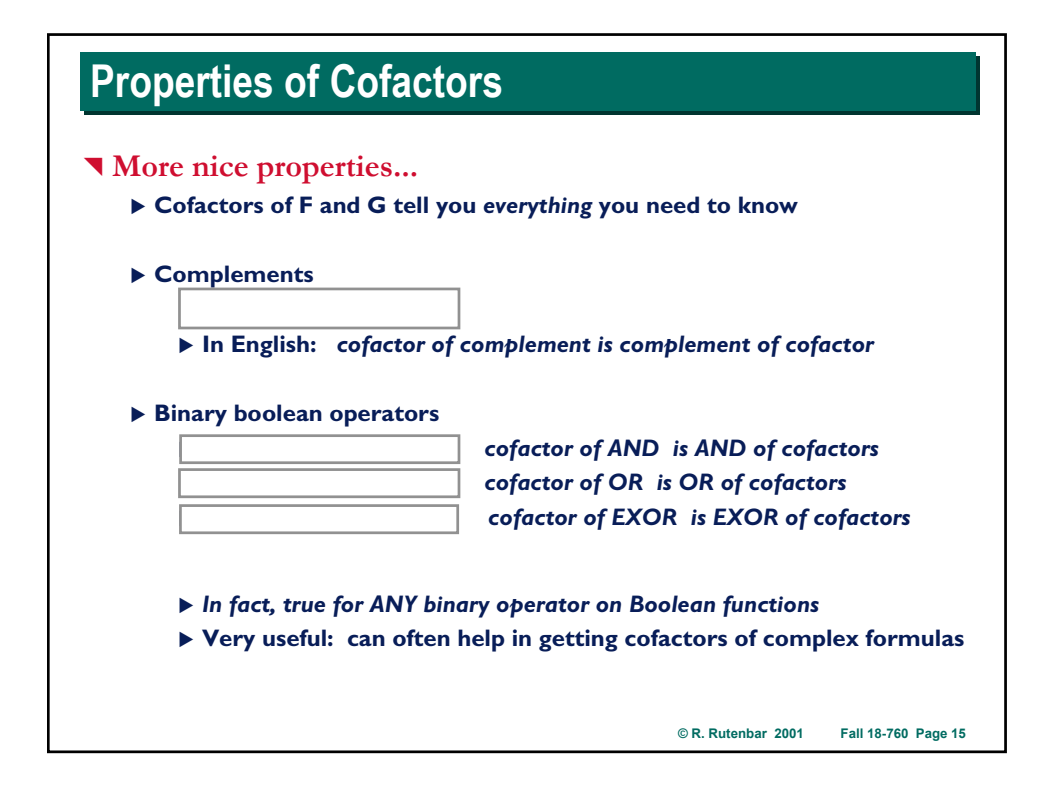

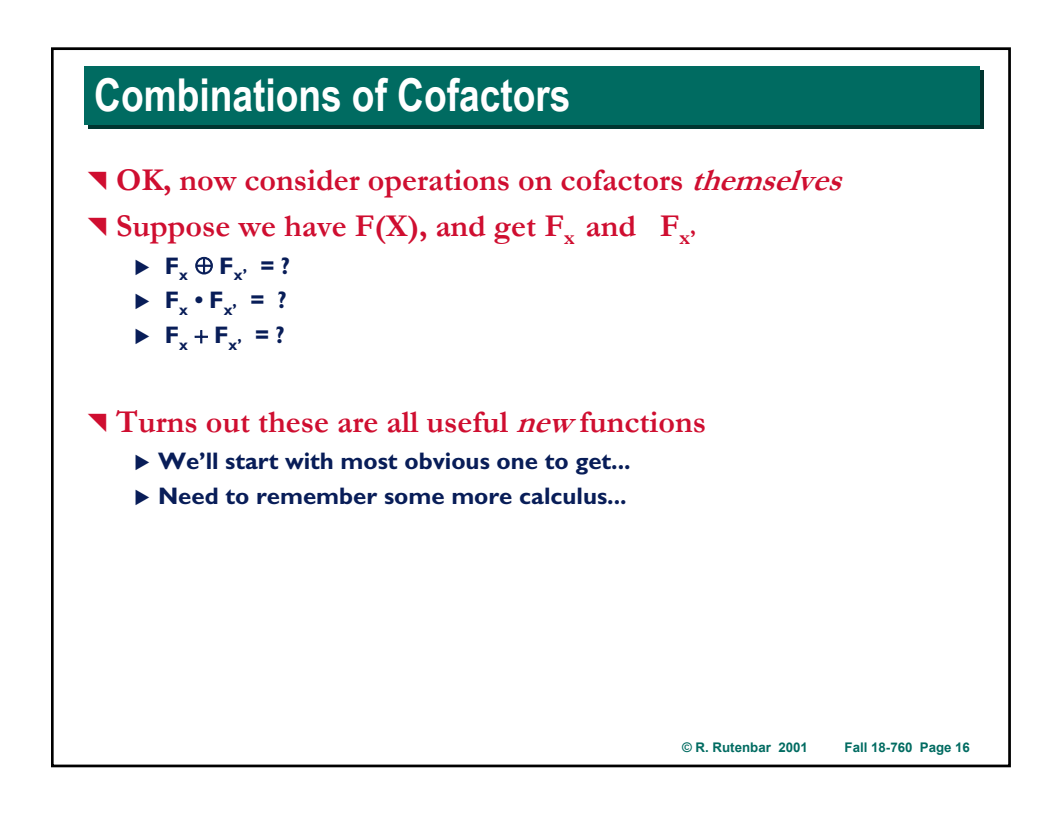

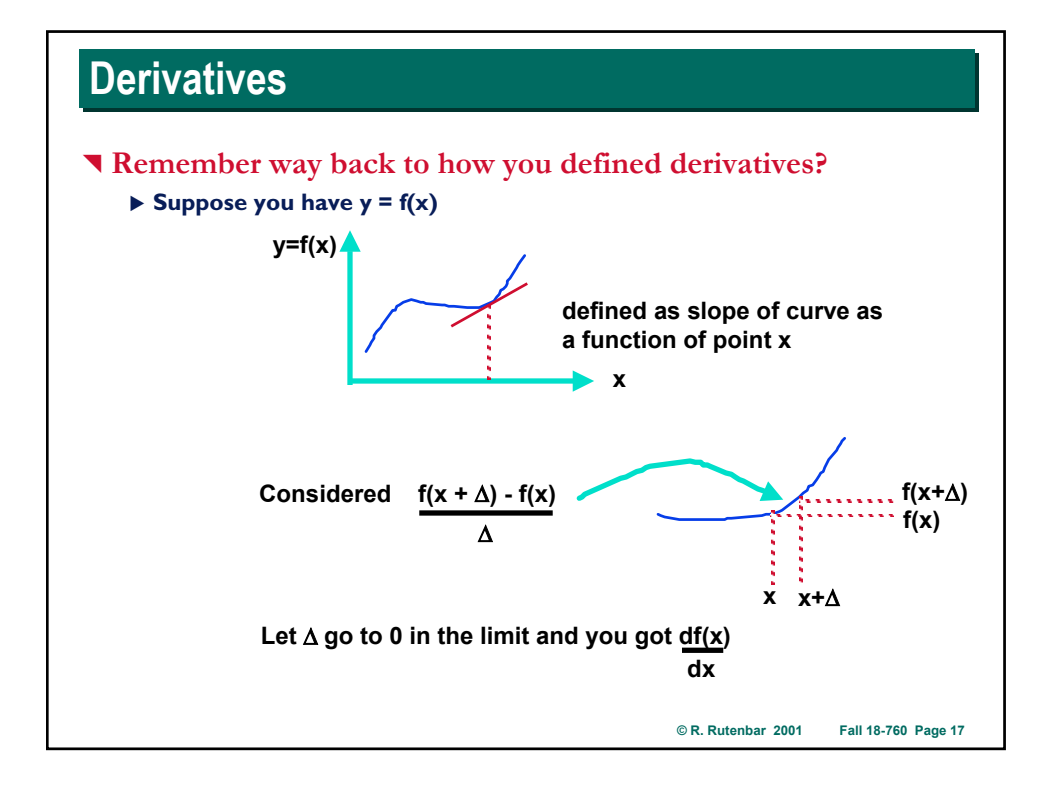

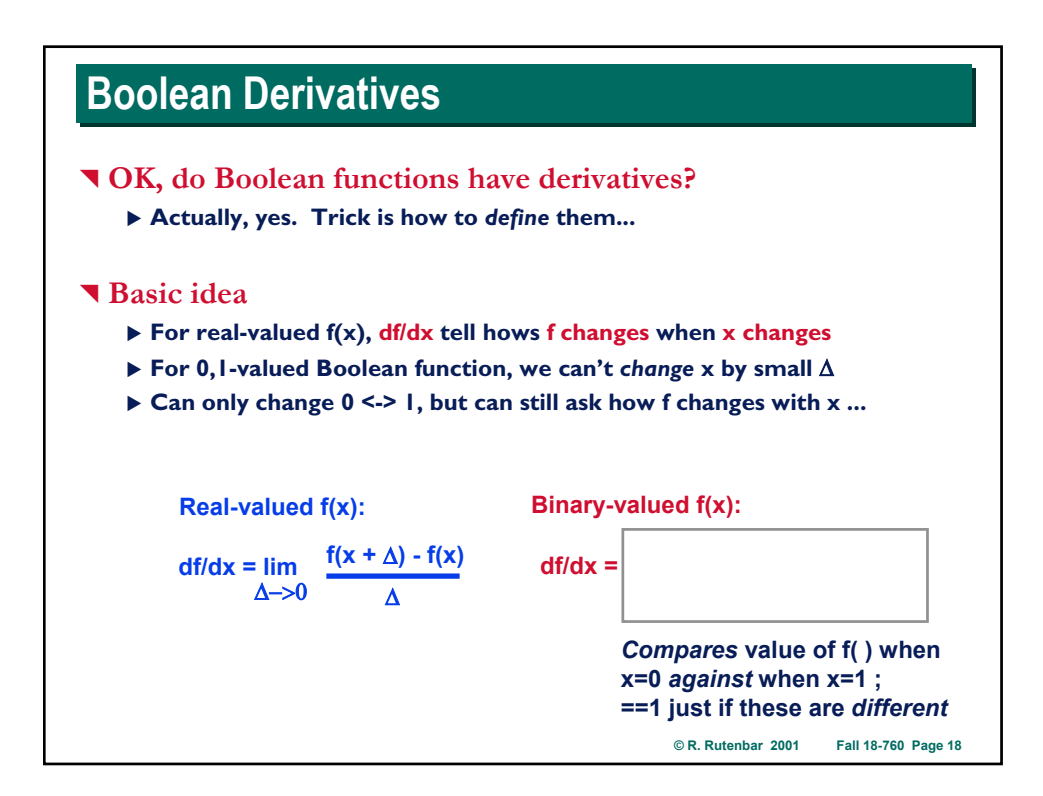

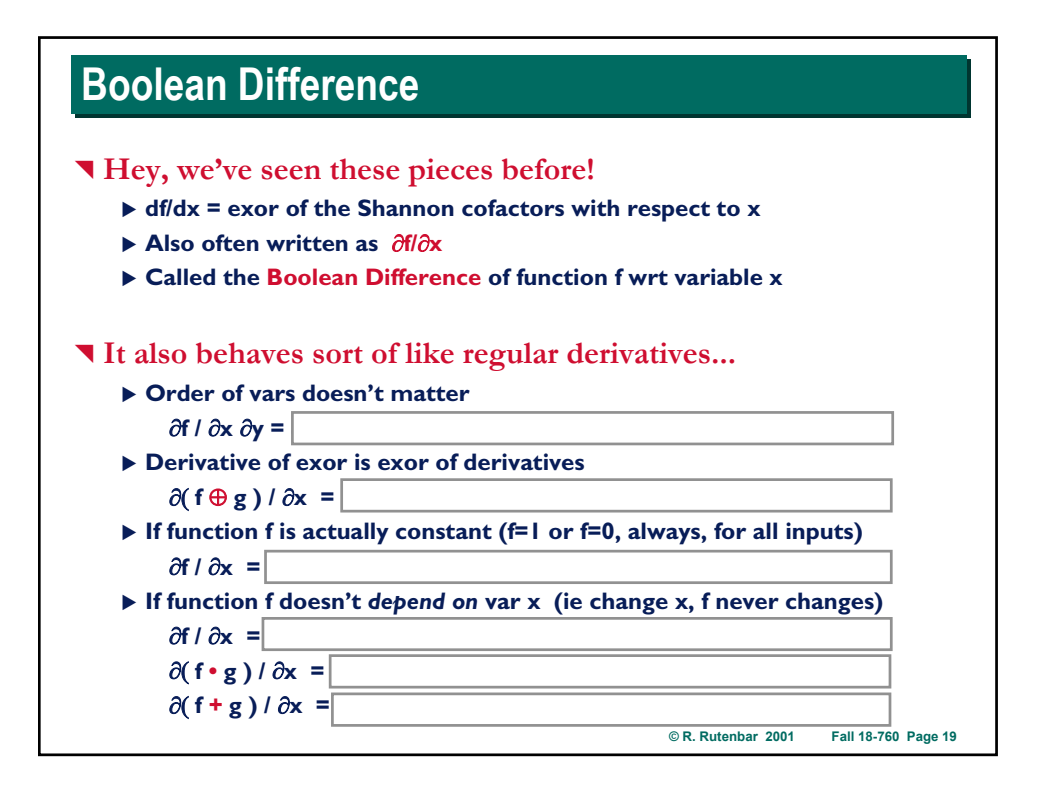

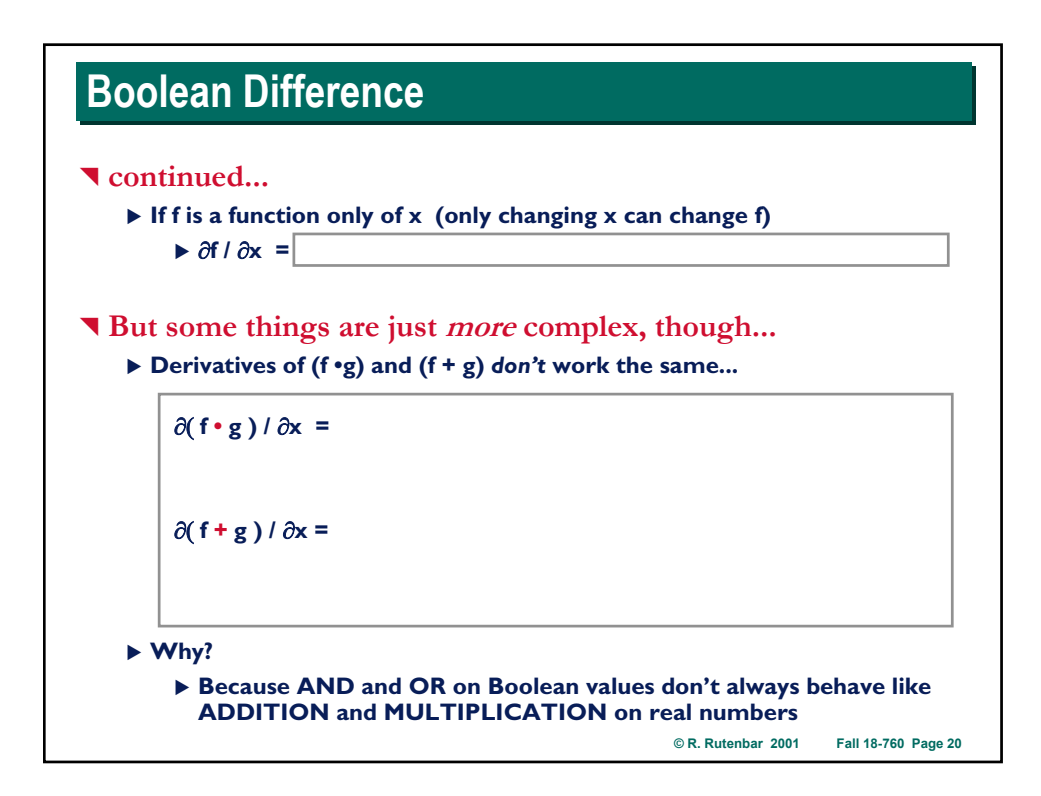

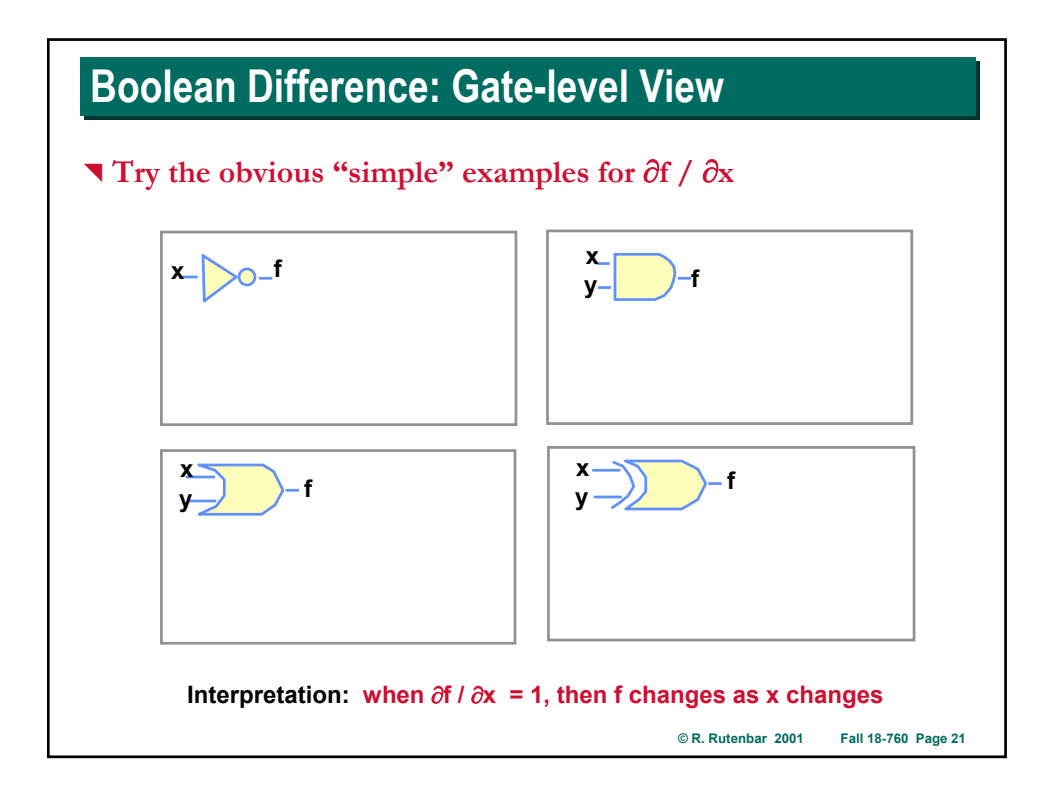

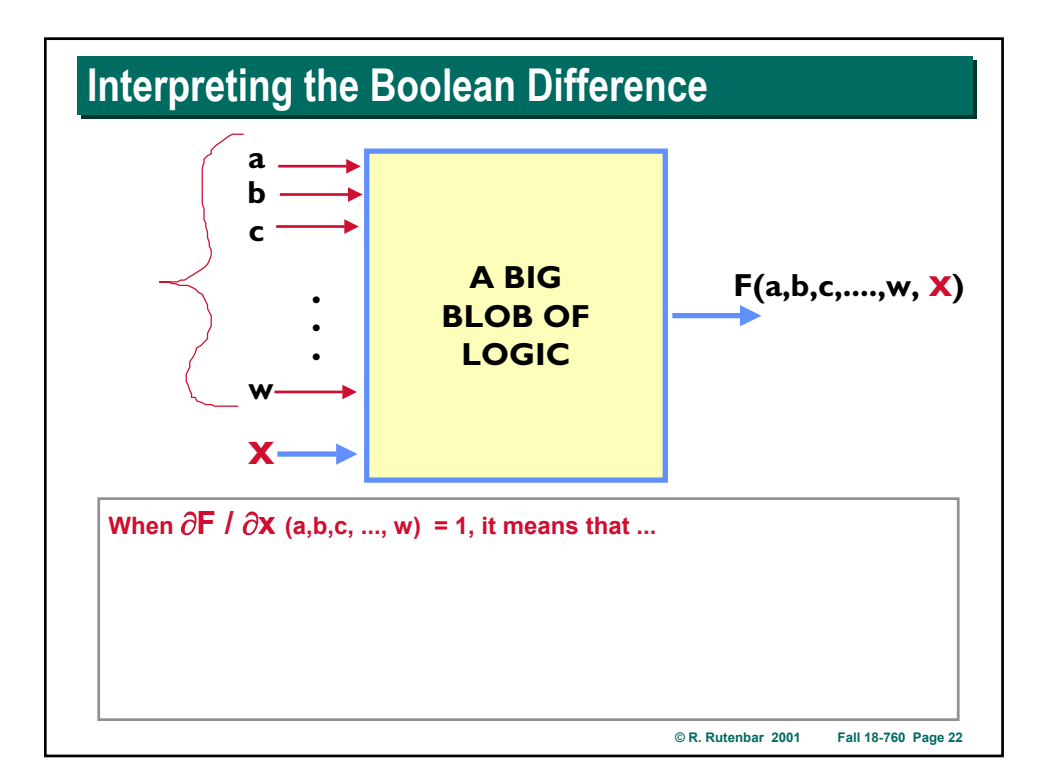

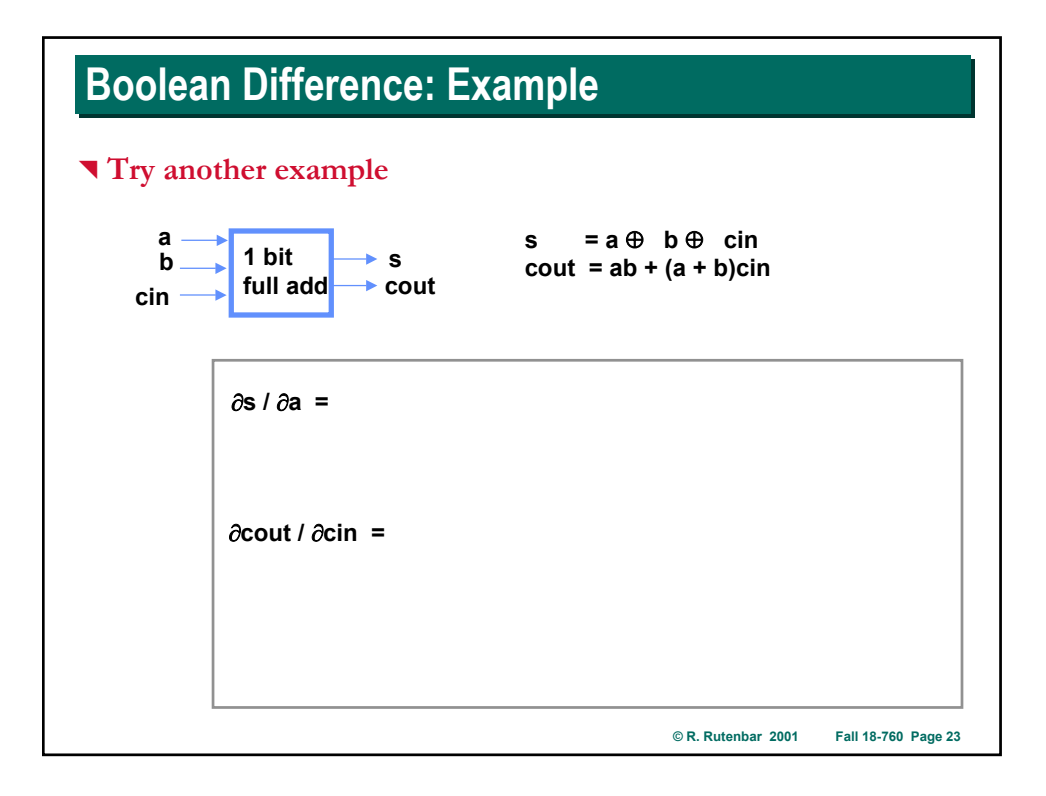

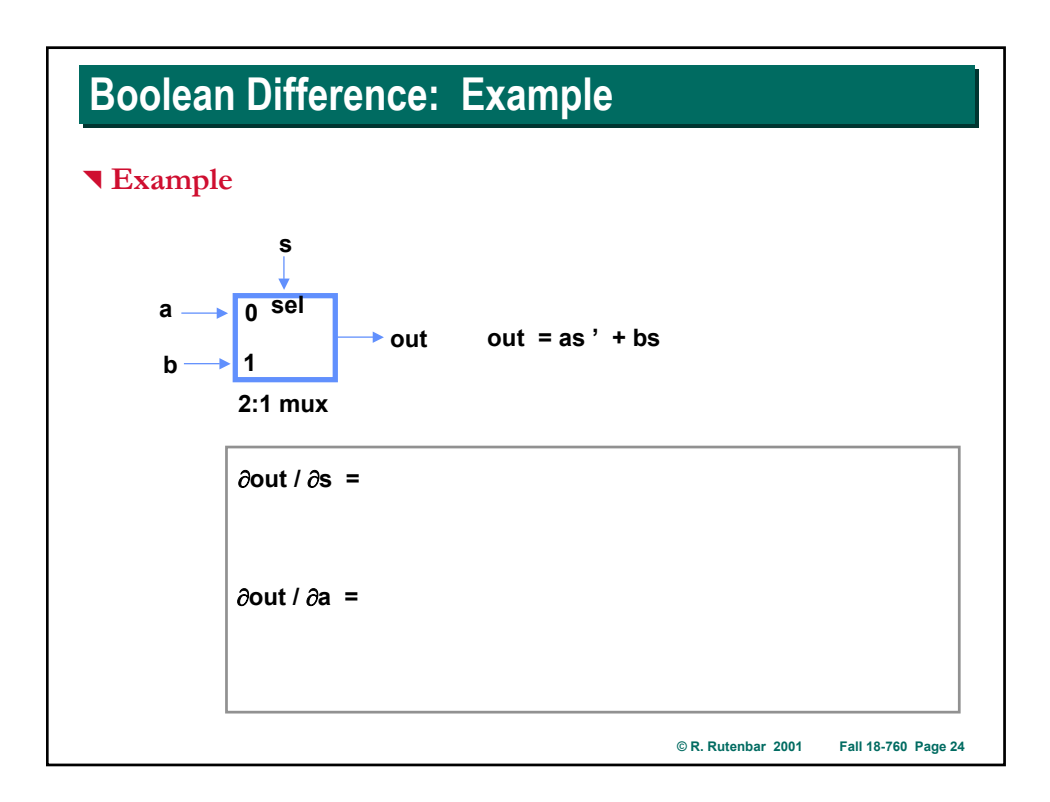

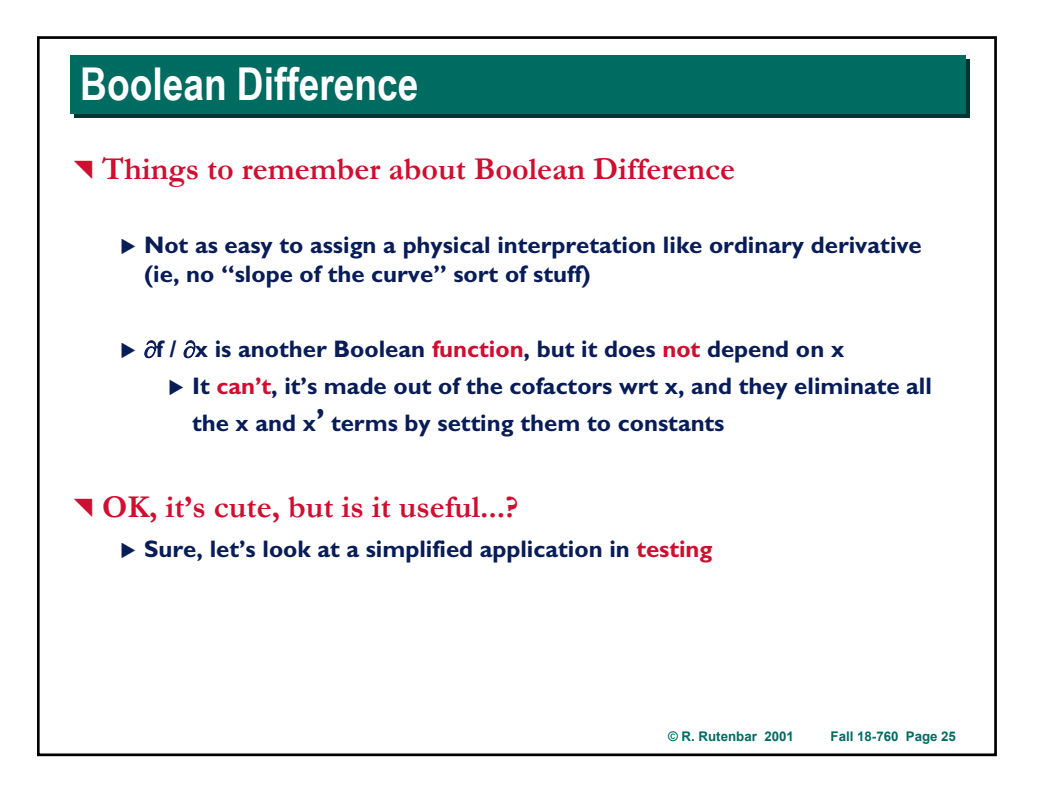

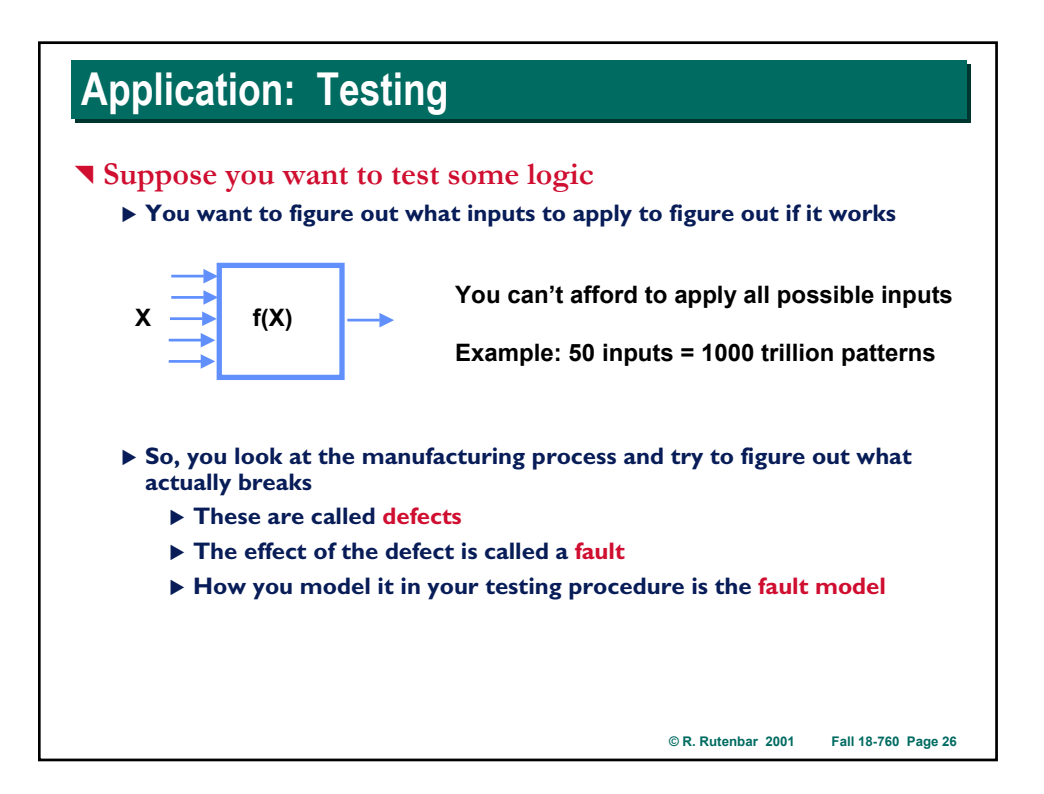

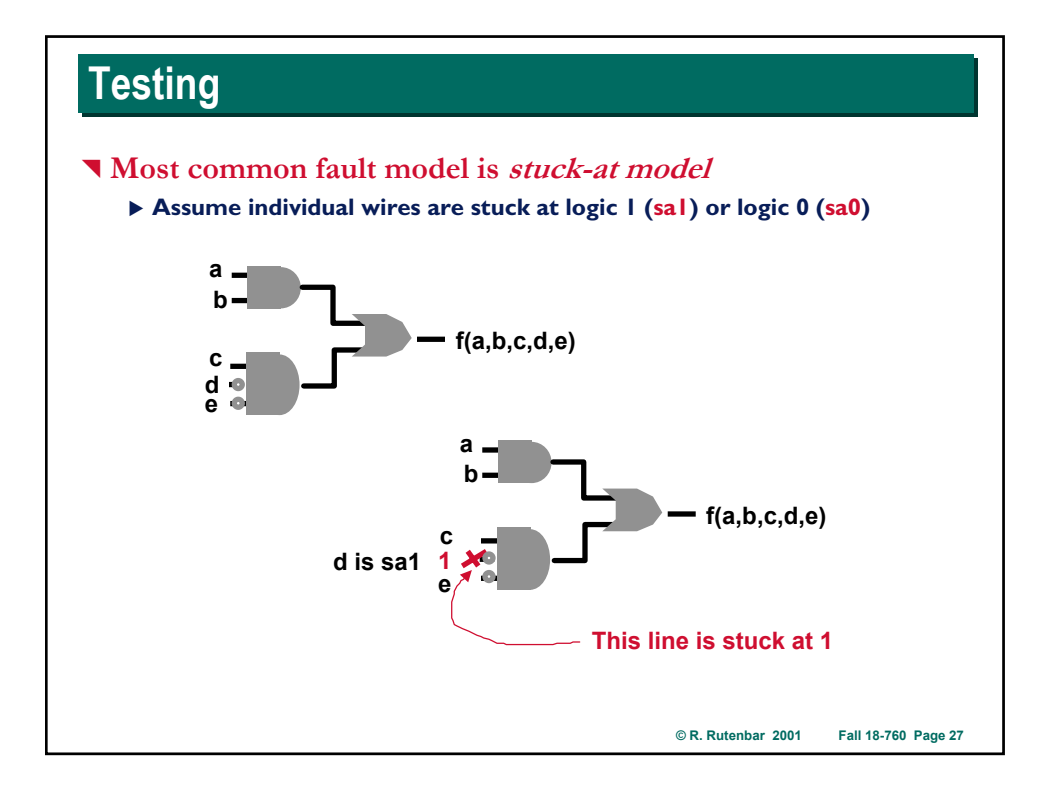

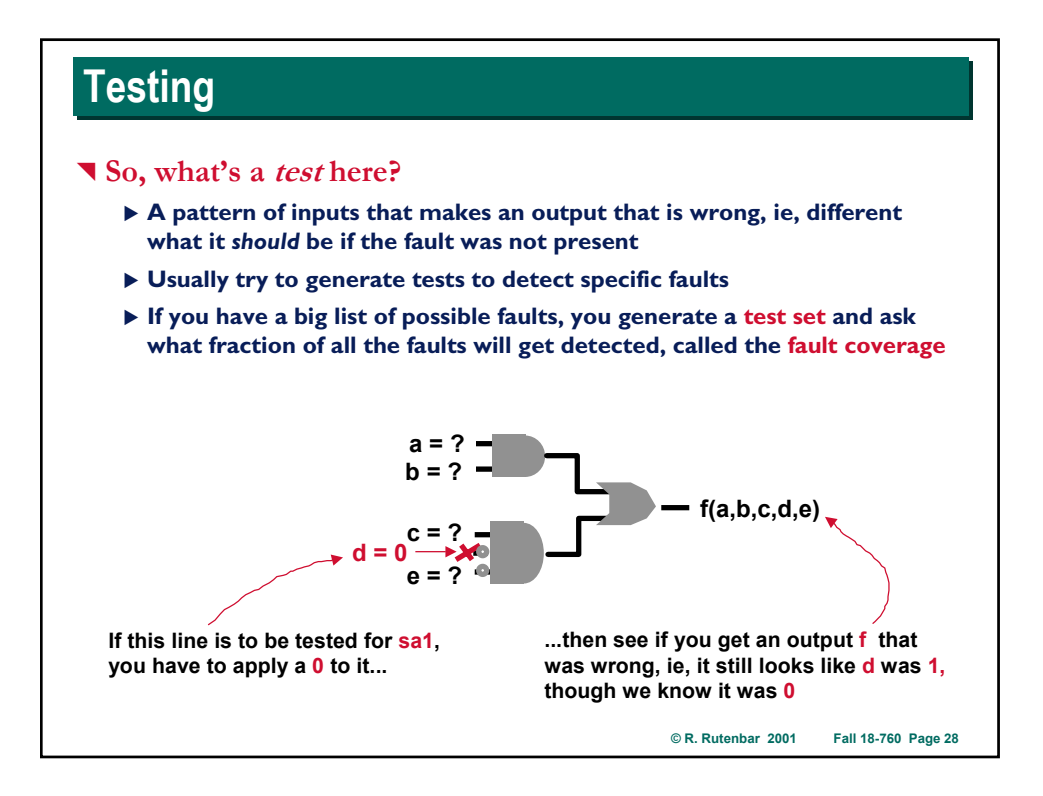

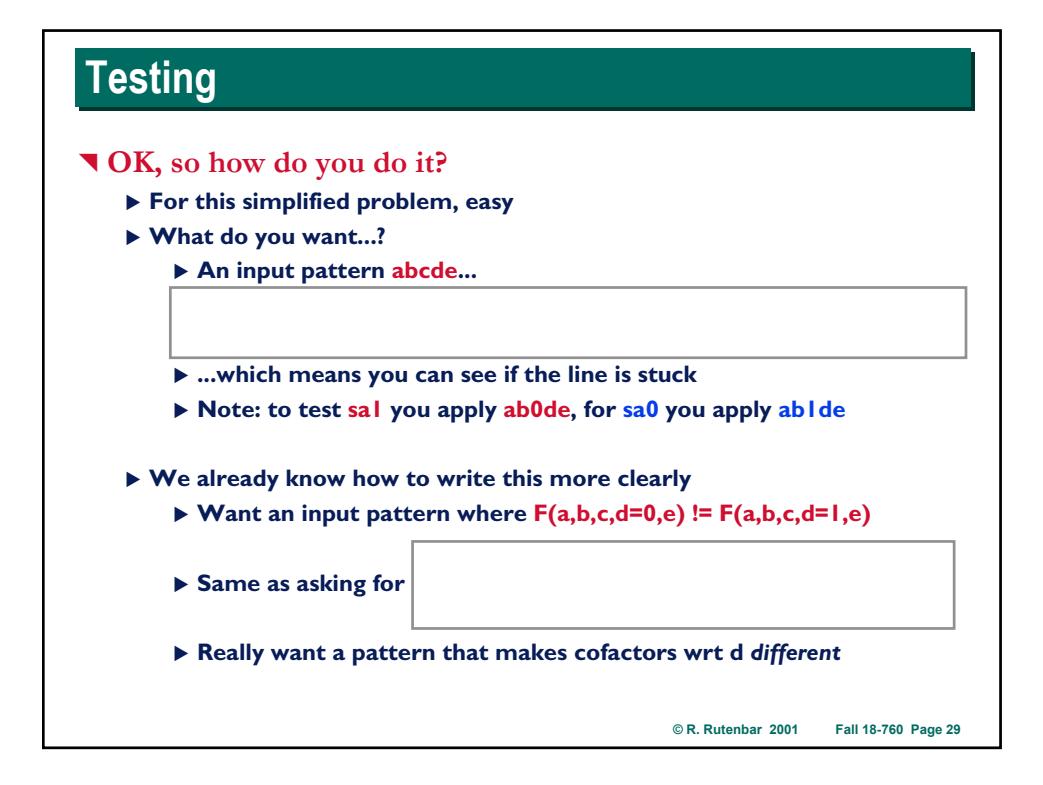

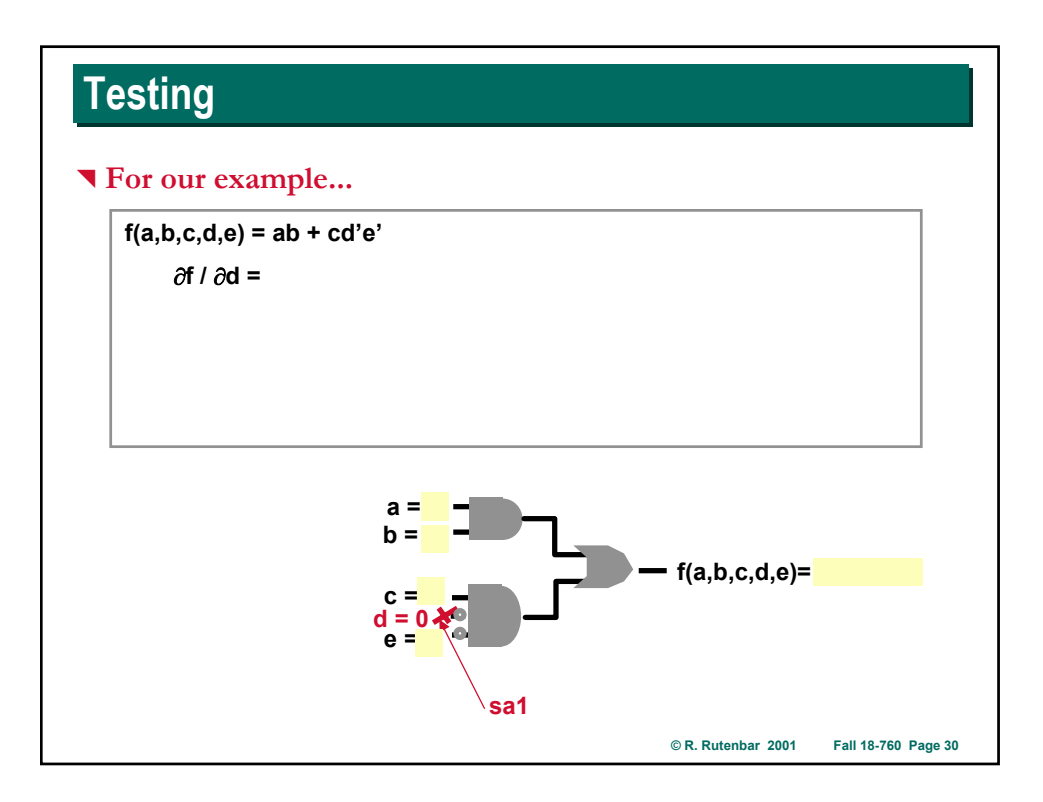

# **Back to Combinations of Cofactors Back to Combinations of Cofactors**

^ **Other combinations of cofactors also important**

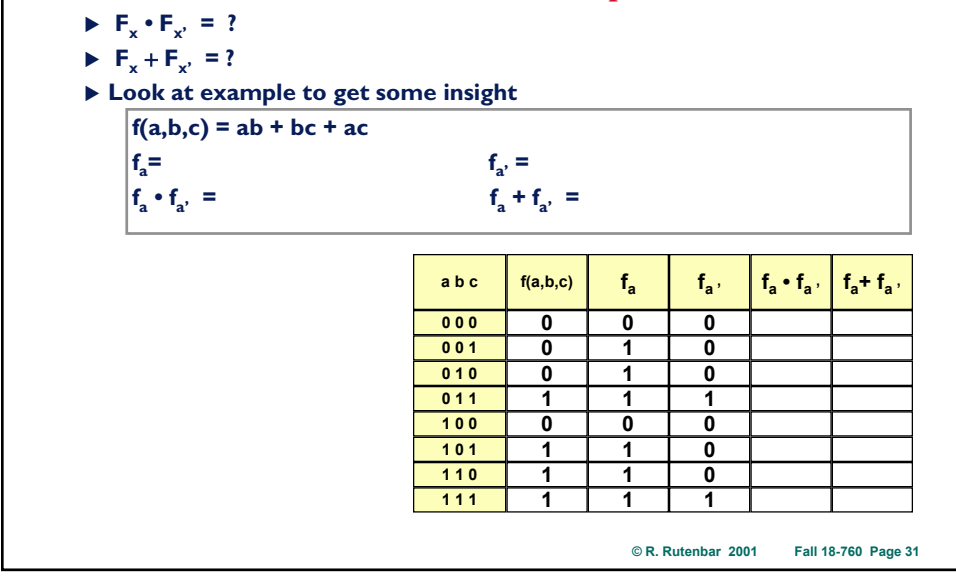

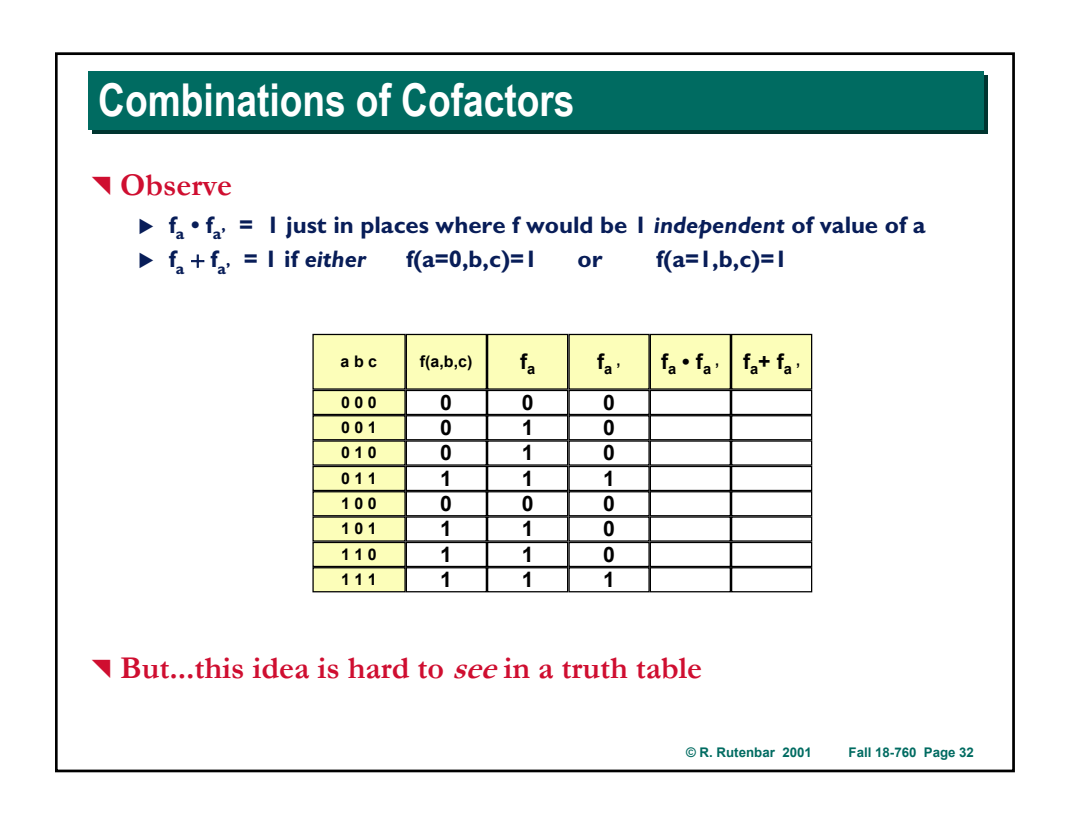

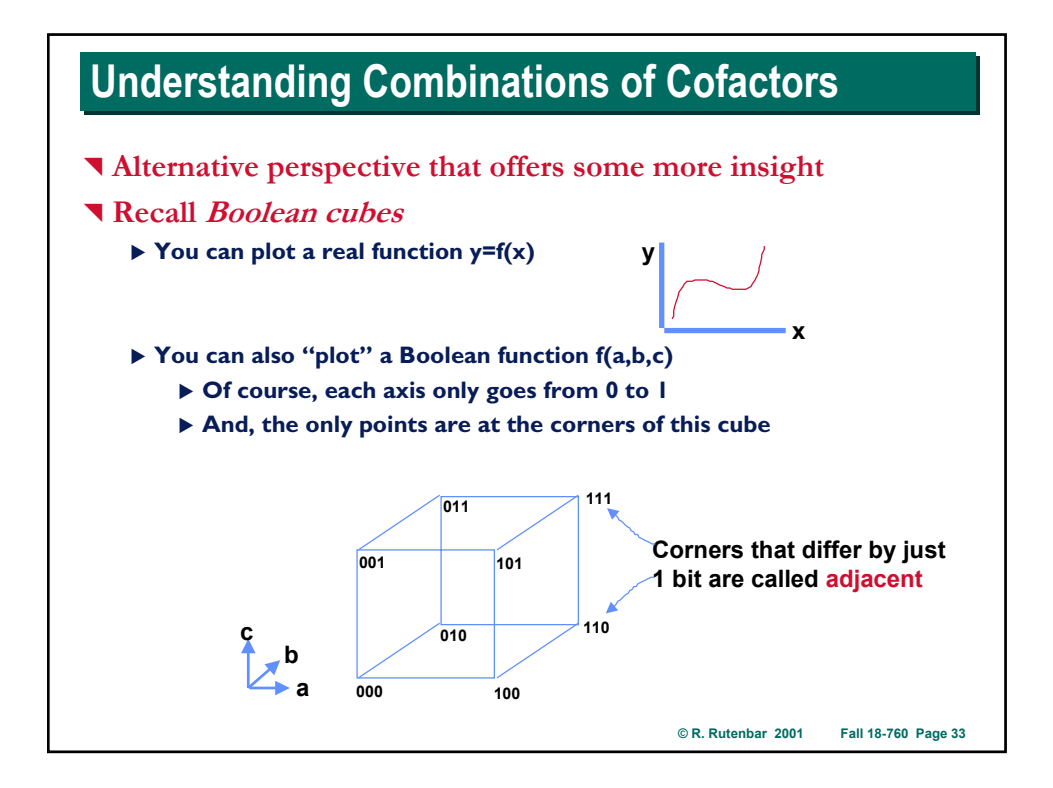

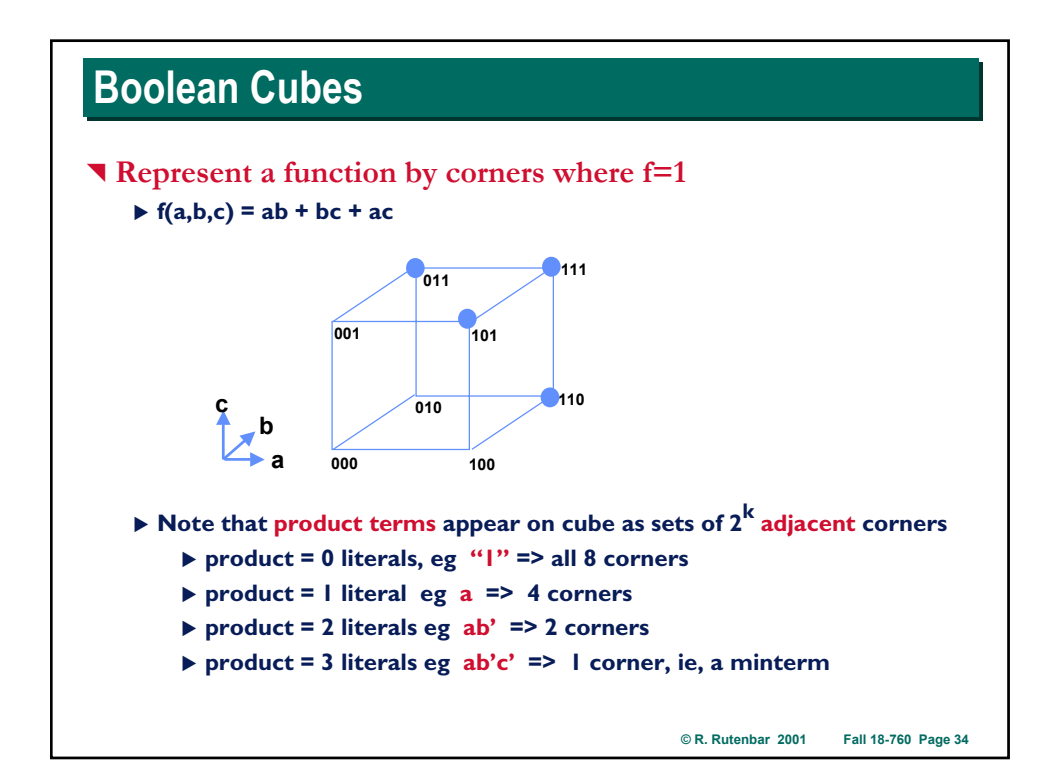

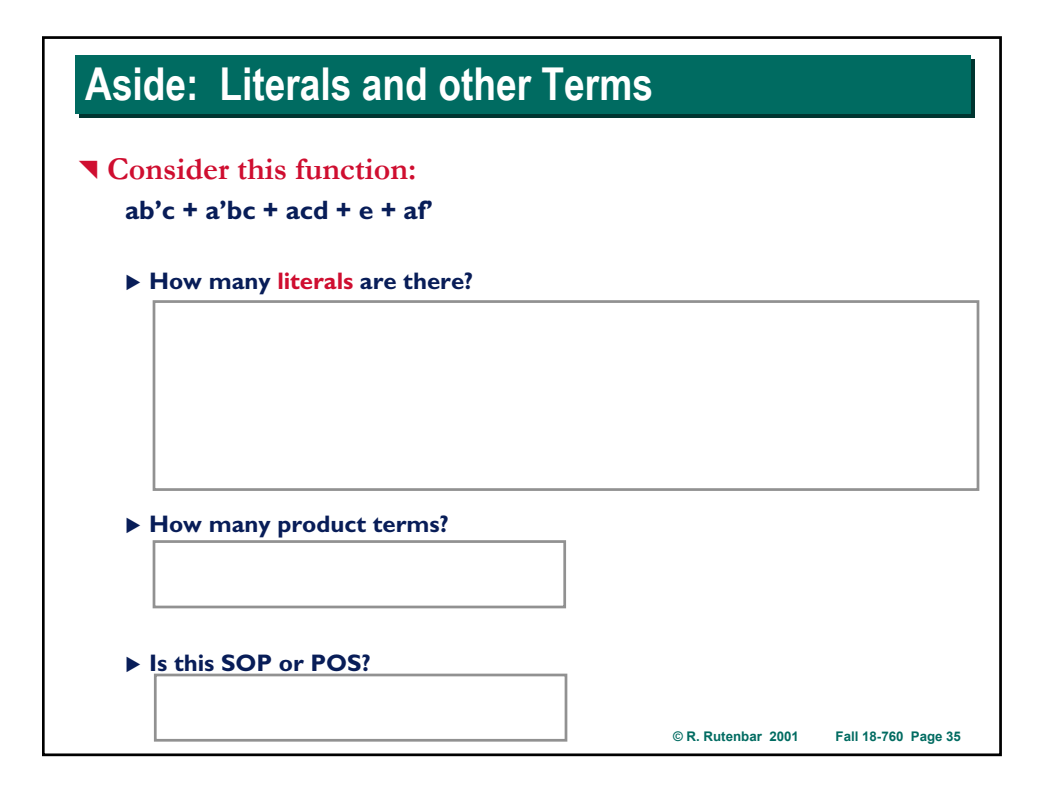

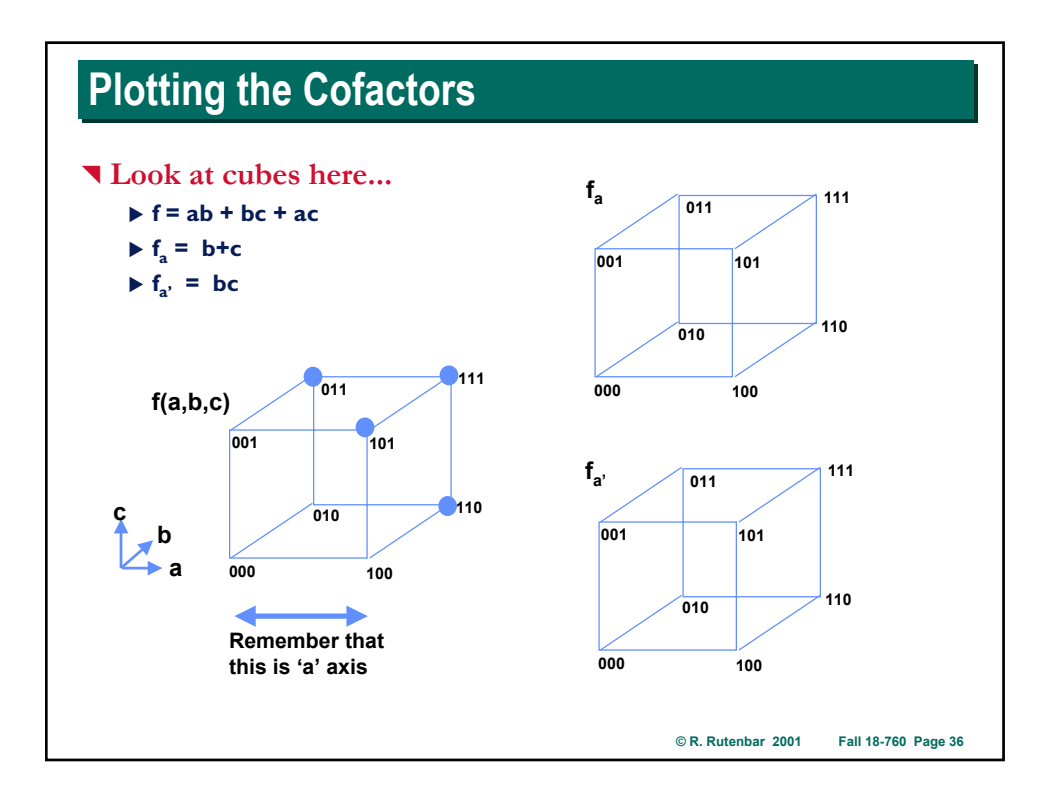

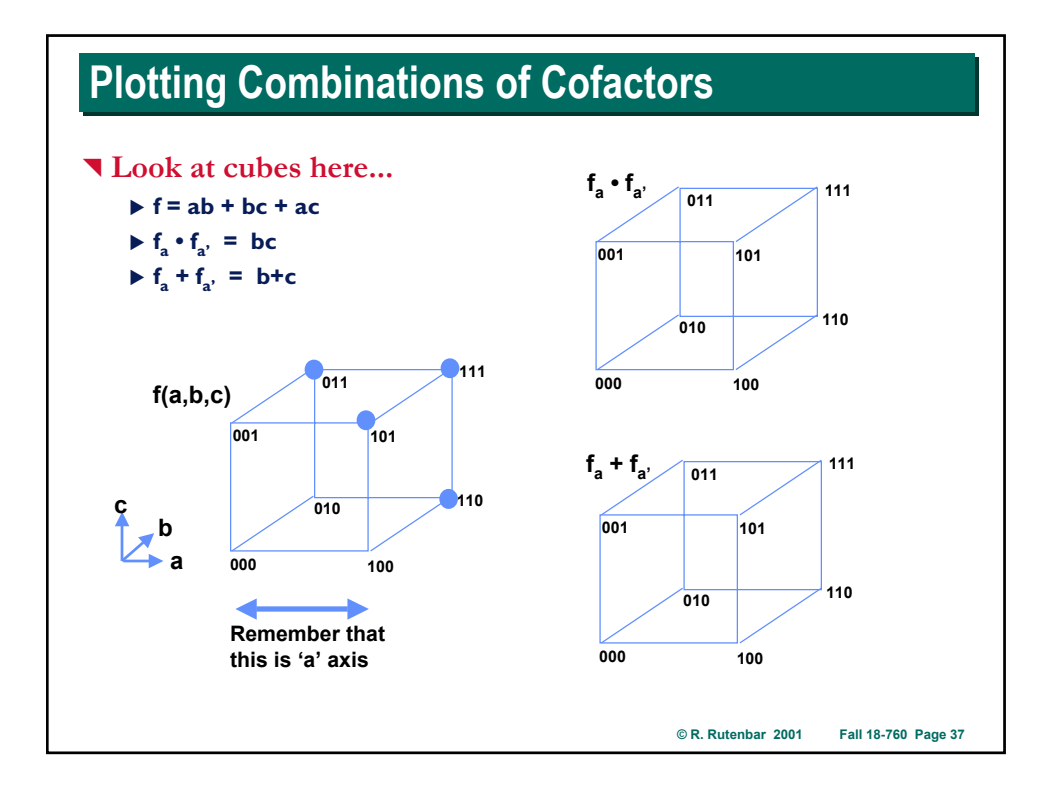

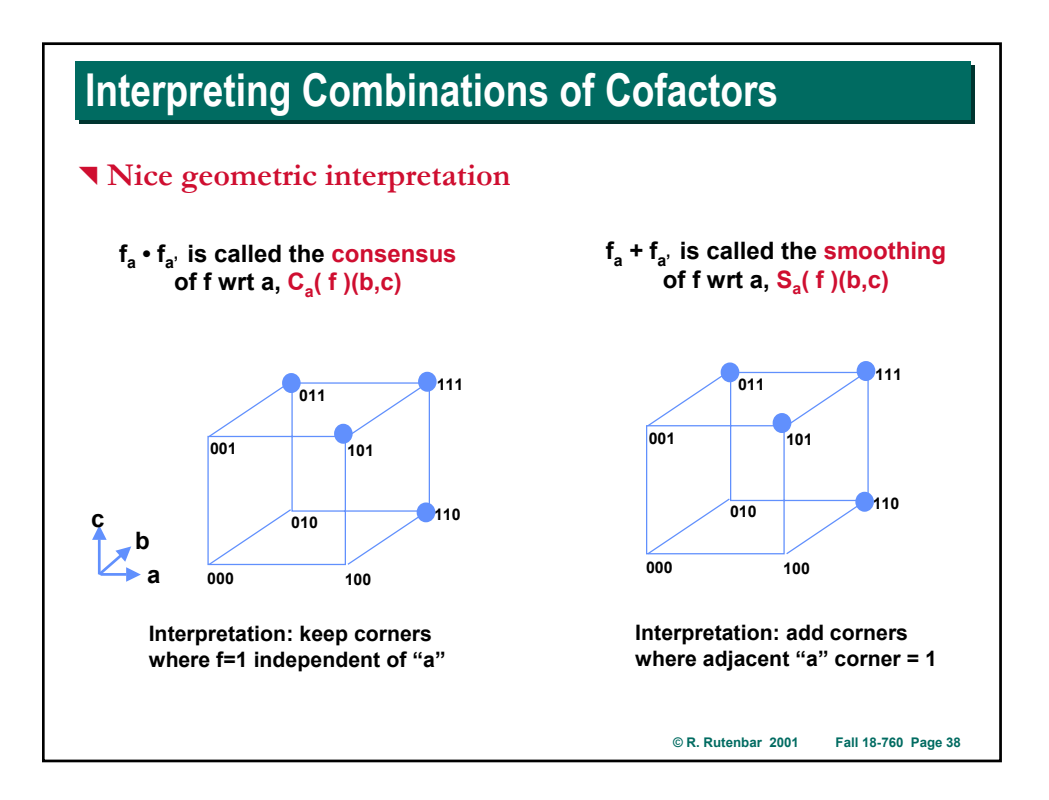

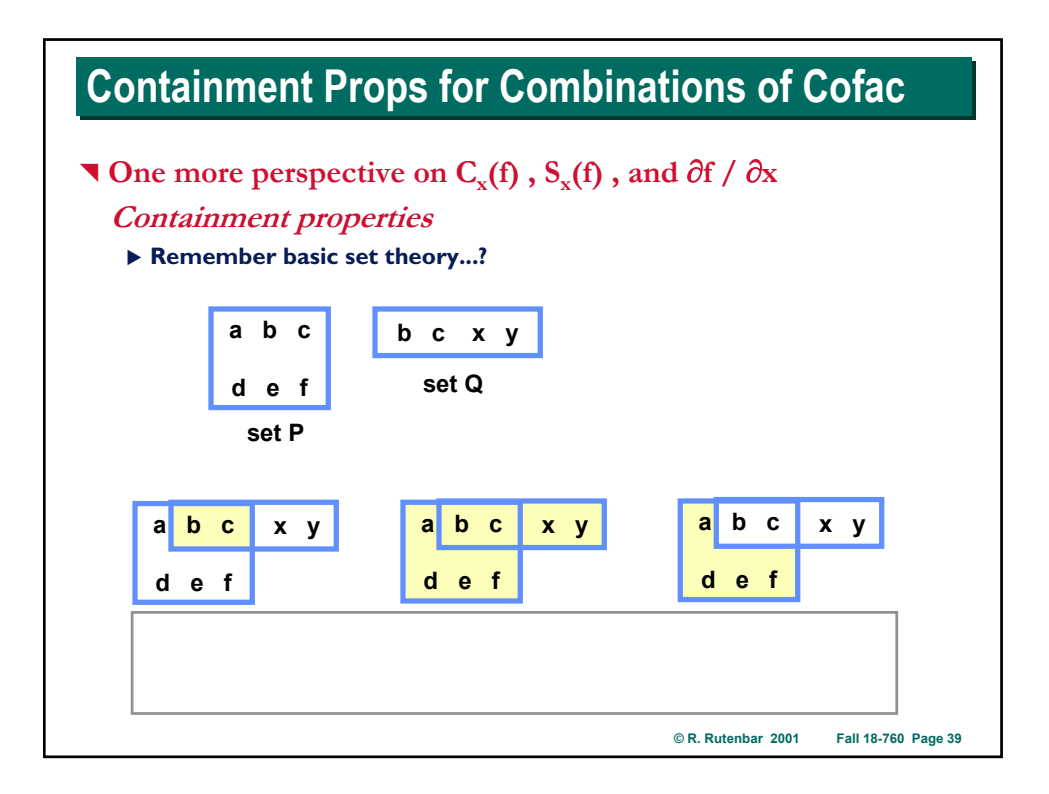

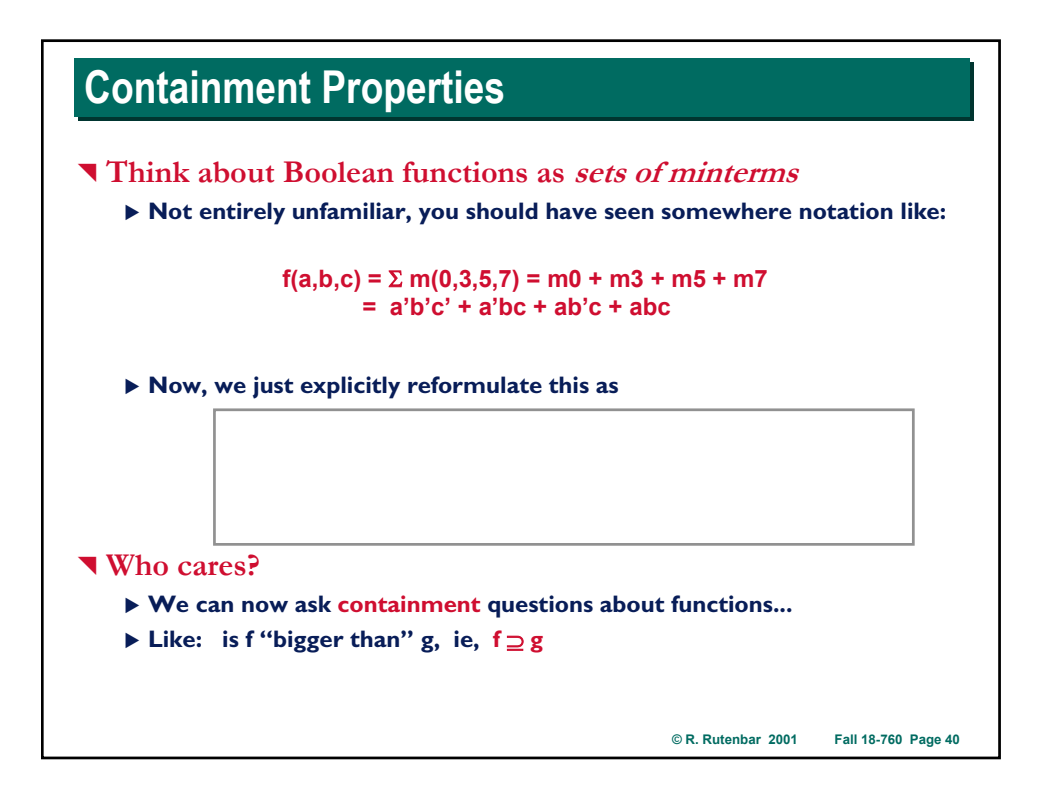

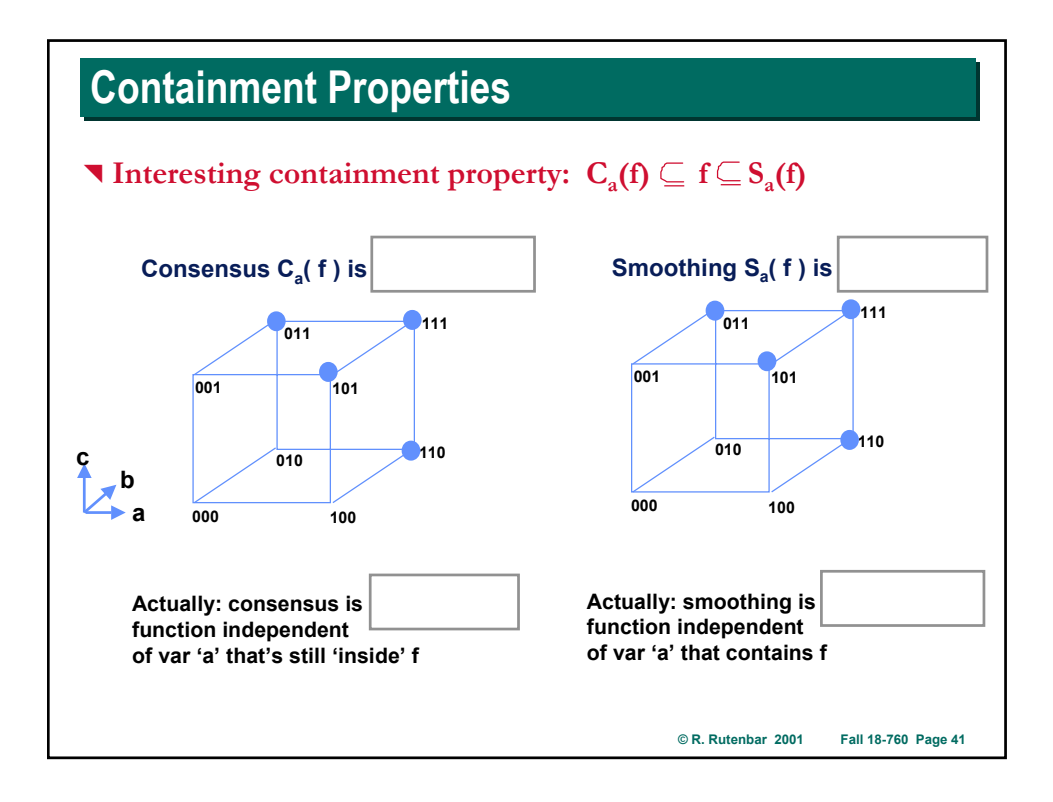

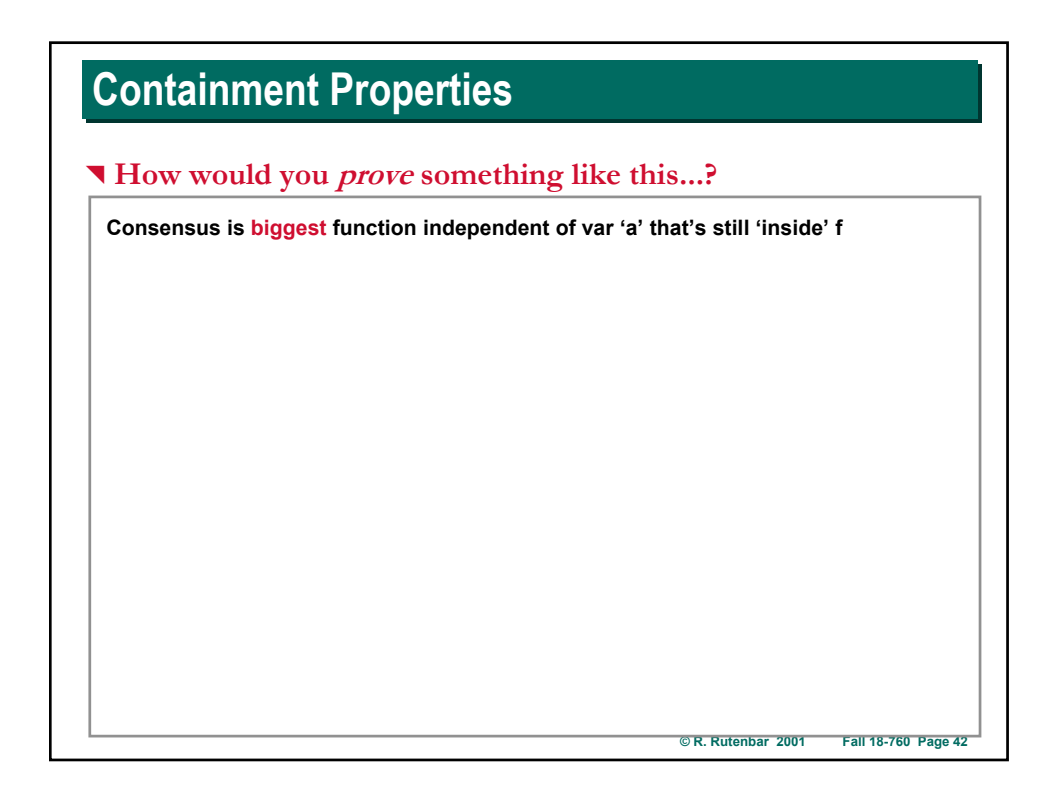

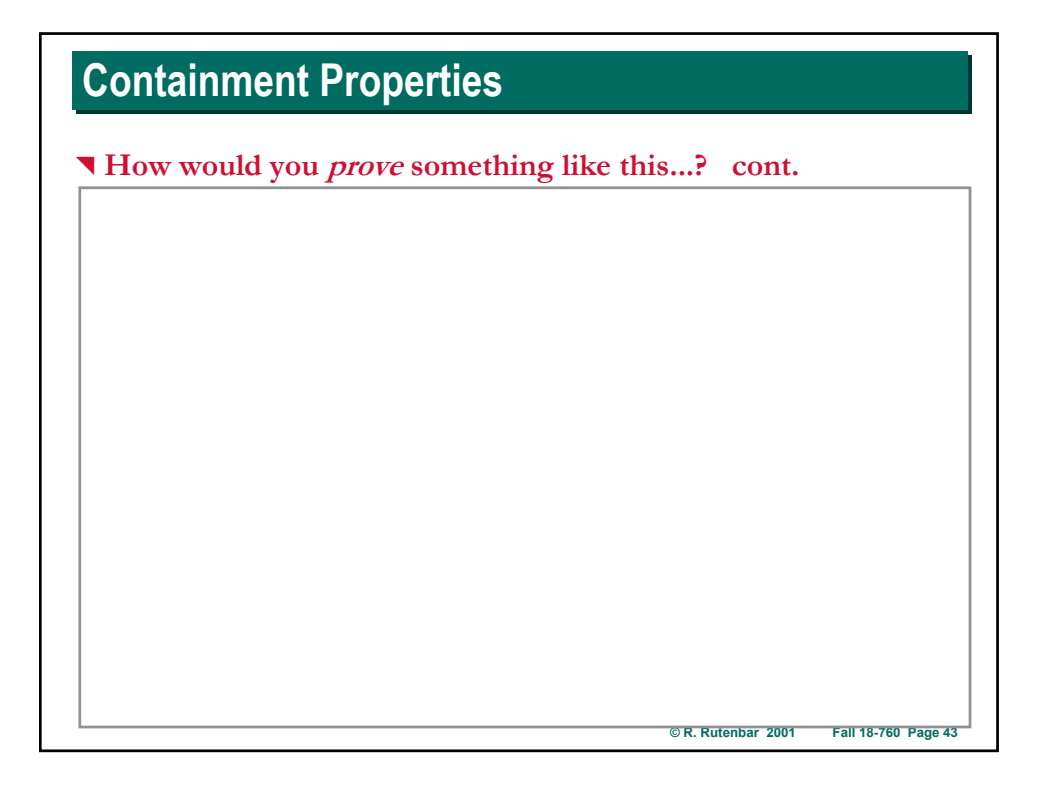

### **© R. Rutenbar 2001 Fall 18-760 Page 44 Consensus and Smoothing Consensus and Smoothing** ^ **Additional properties** ▶ Like Boolean difference, can do with respect to more than I var ▶ **Example:**  $C_{xy}(f) = C_y (C_x(f)) = f_{xy} \cdot f_{xy} \cdot f_{xy} \cdot f_{xy}$ ▶ **Example:**  $S_{xy}(f) = S_y (S_x(f)) = f_{xy'} + f_{x'y'} + f_{xy} + f_{x'y}$ ^ **Alternative names: Quantification In logic (predicate calculus over truth values) when you have a formula and want to get rid of a variable, the term is "quantification"** ▶ Two kinds of quantifiers X **"For all x"** ∀ **x called** *universal* **quantification** X **"There exists x"** ∃ **x called** *existential* **quantification** ▶ Back to cofactors... <sup>X</sup> **Consensus Cx(f) is also written (**∀ **xf), called universal quantification of function f wrt variable x.**  <sup>X</sup> **Smoothing Sx(f) is also written (**∃ **xf), called existential quantification of function f wrt variable x** X **Both of these things -- (**∀ **xf), (**∃ **xf) -- are** *new* **functions**

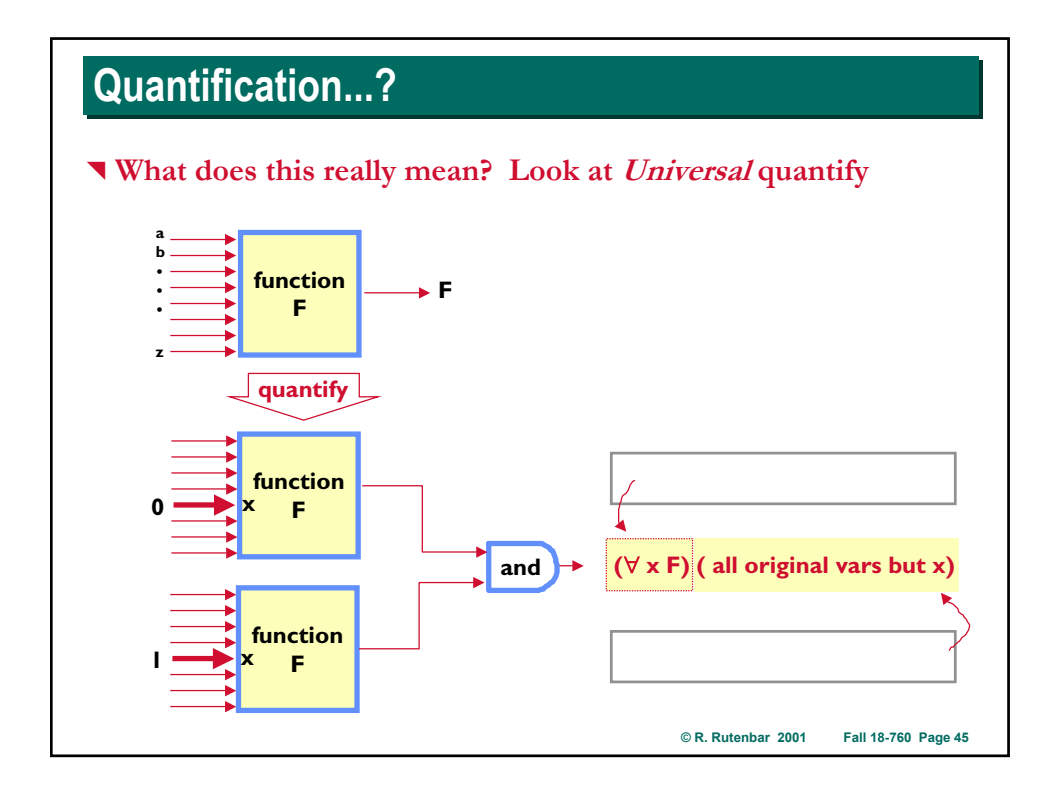

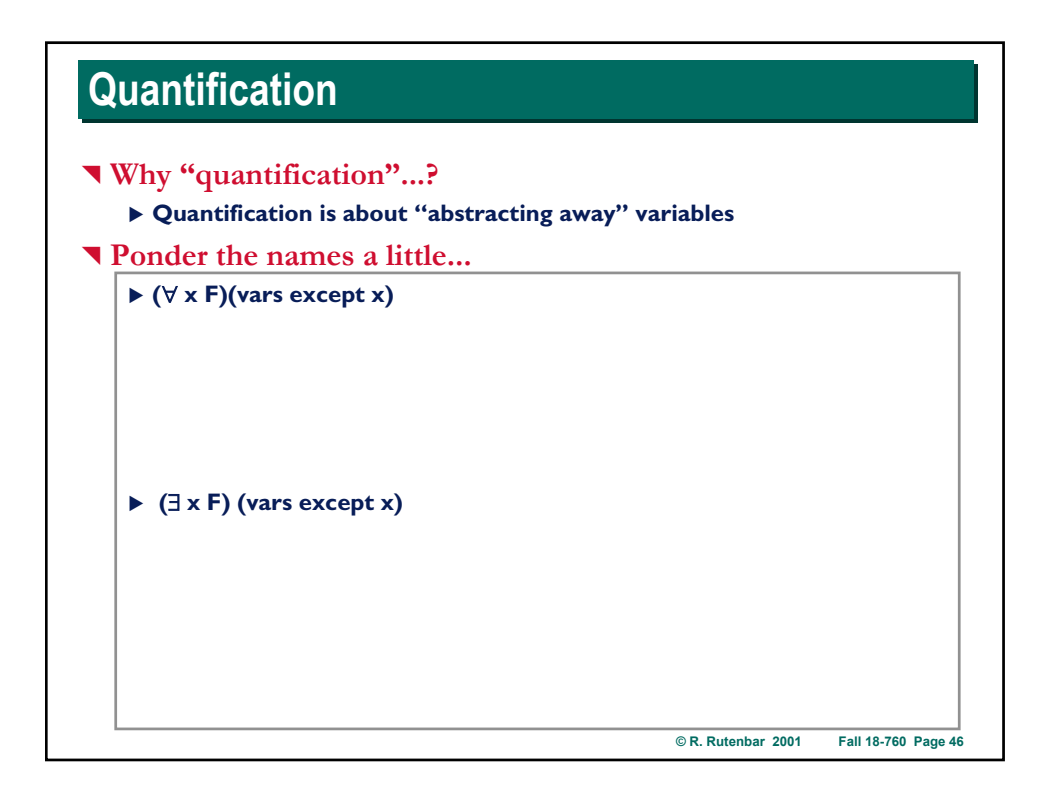

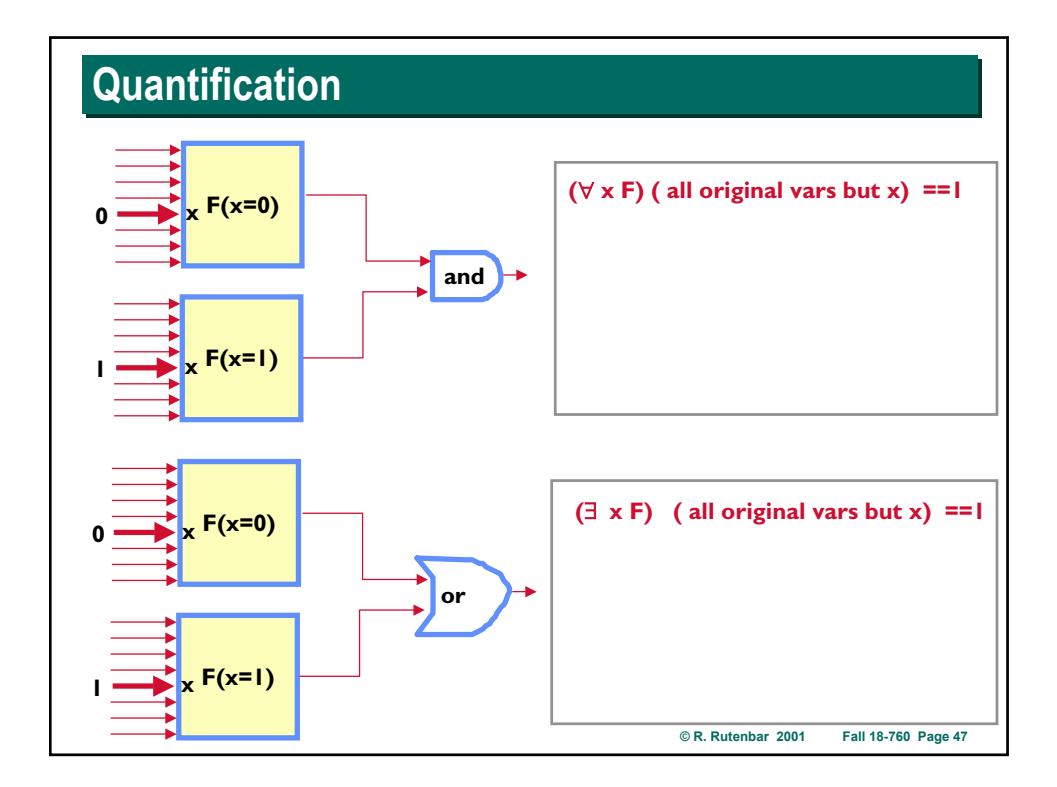

# **© R. Rutenbar 2001 Fall 18-760 Page 48 Quantification Quantification Remember!** <sup>X</sup> **Cx(f) , Sx(f) , and** ∂**f /** ∂**x are all** *functions***...**  $\triangleright$  ..but they are functions of all the vars in support of f except x **►** There are no 'x' vars anywhere in expressions for  $C_x(f)$ ,  $S_x(f)$ ,  $\partial f / \partial x$ ▶ We got rid of variable x and made 3 new functions ^ **So, are these any good for anything...?** ▶ Sure, look at an example in logic network debugging

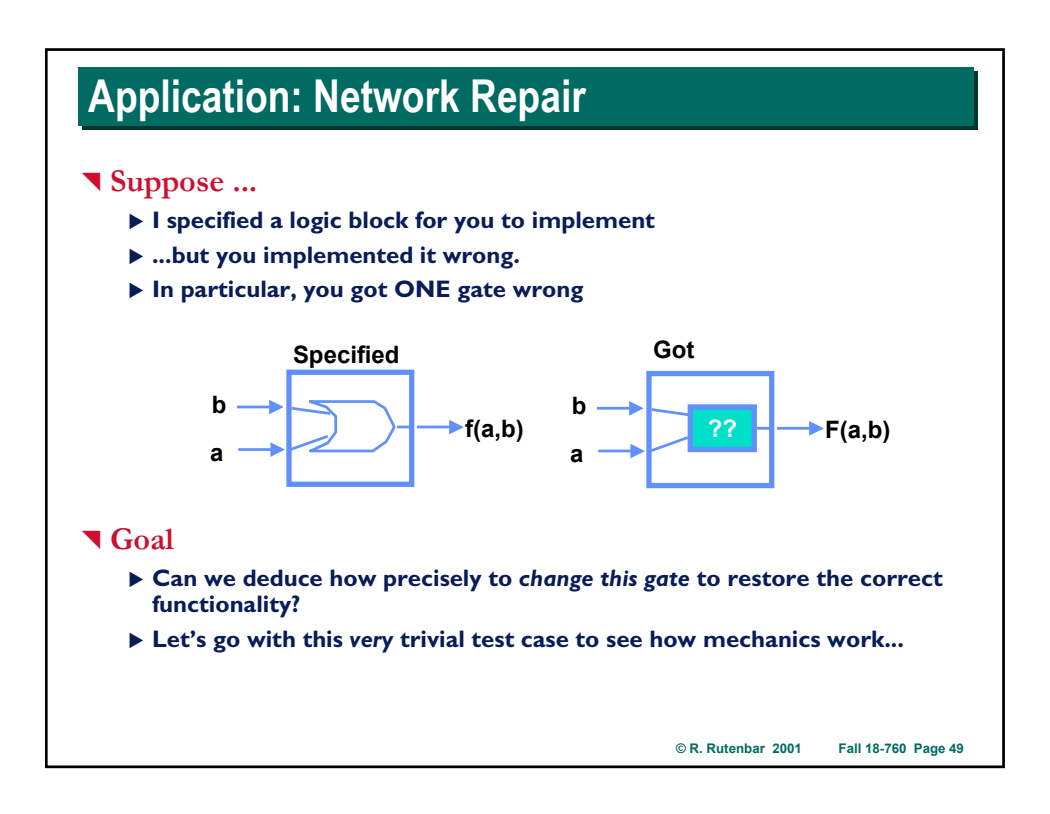

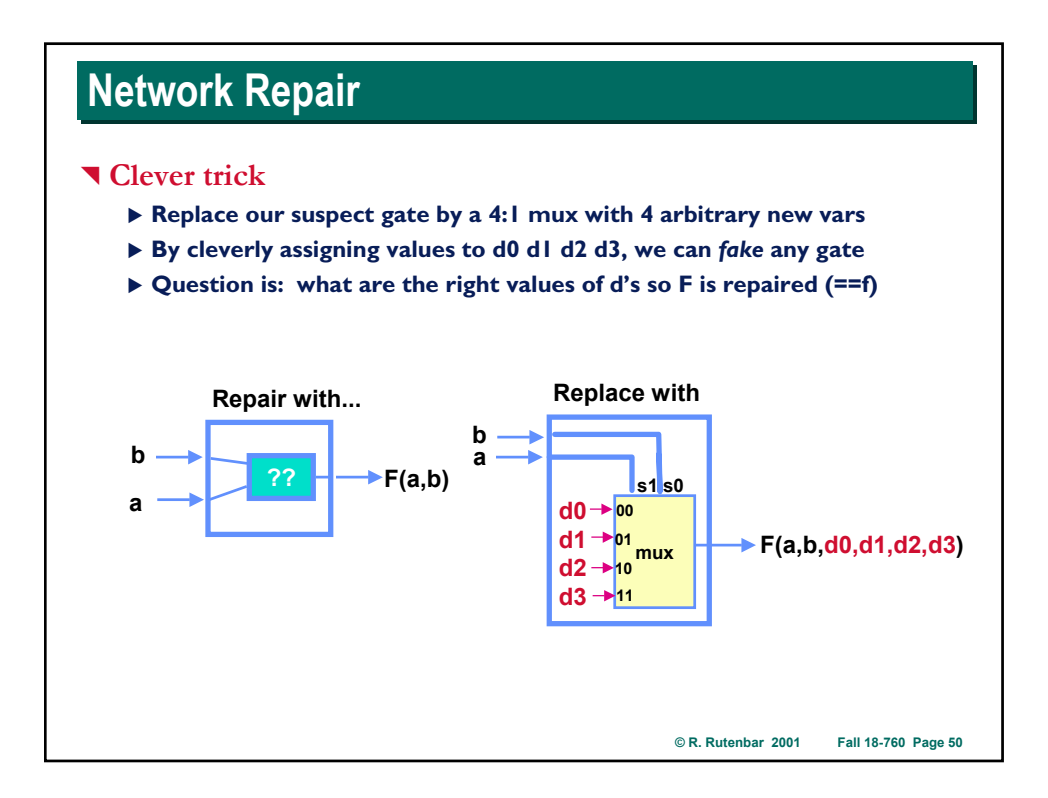

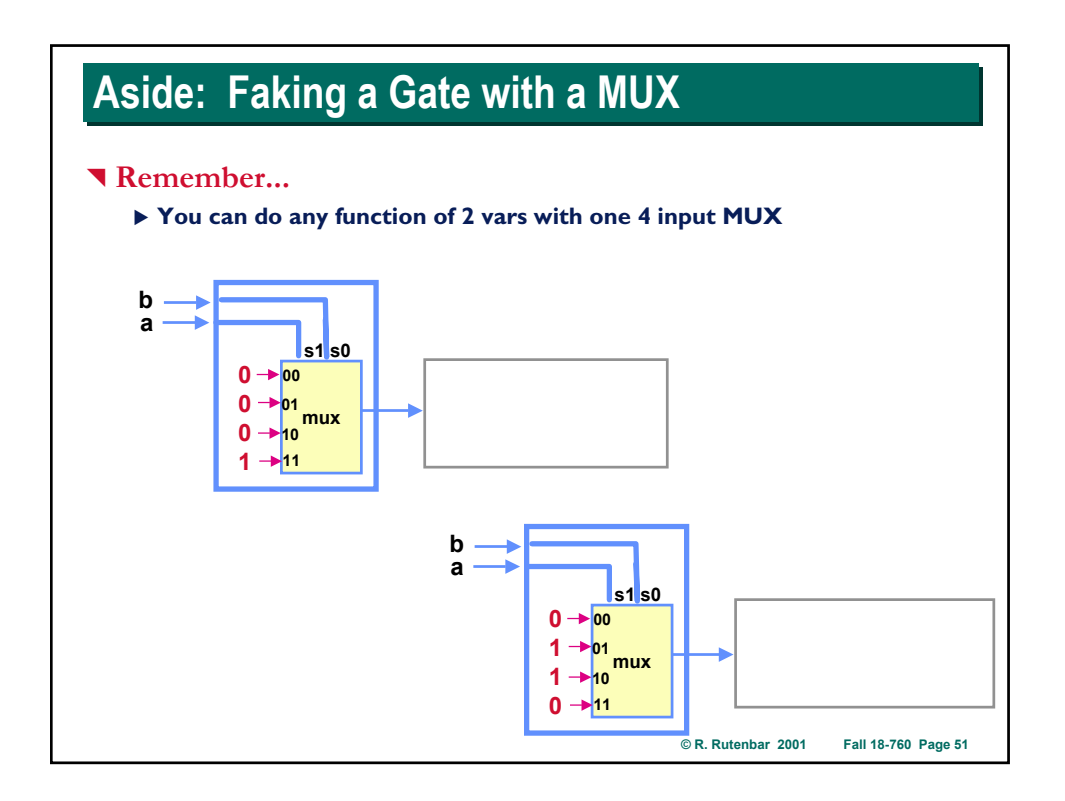

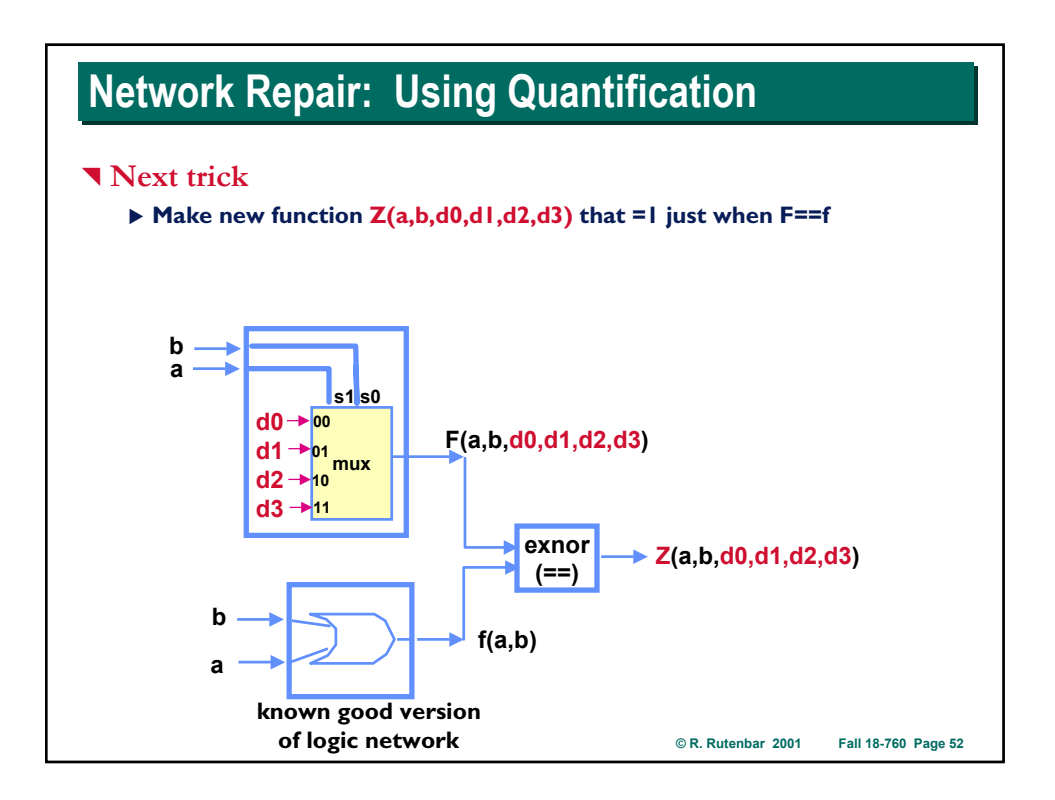

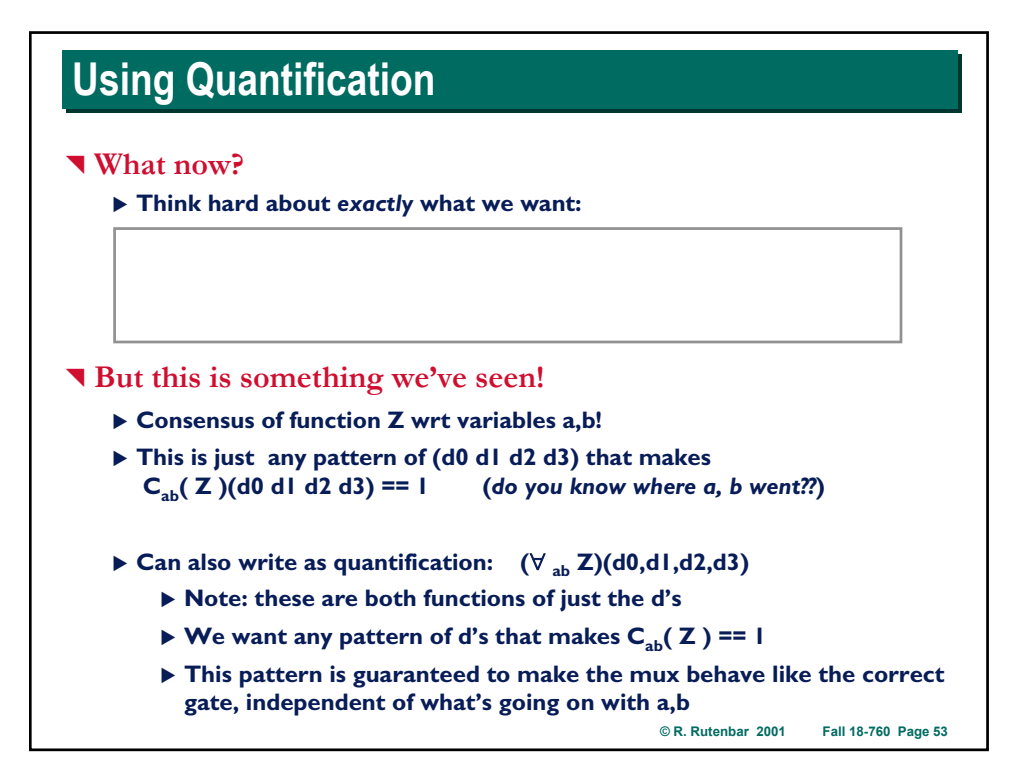

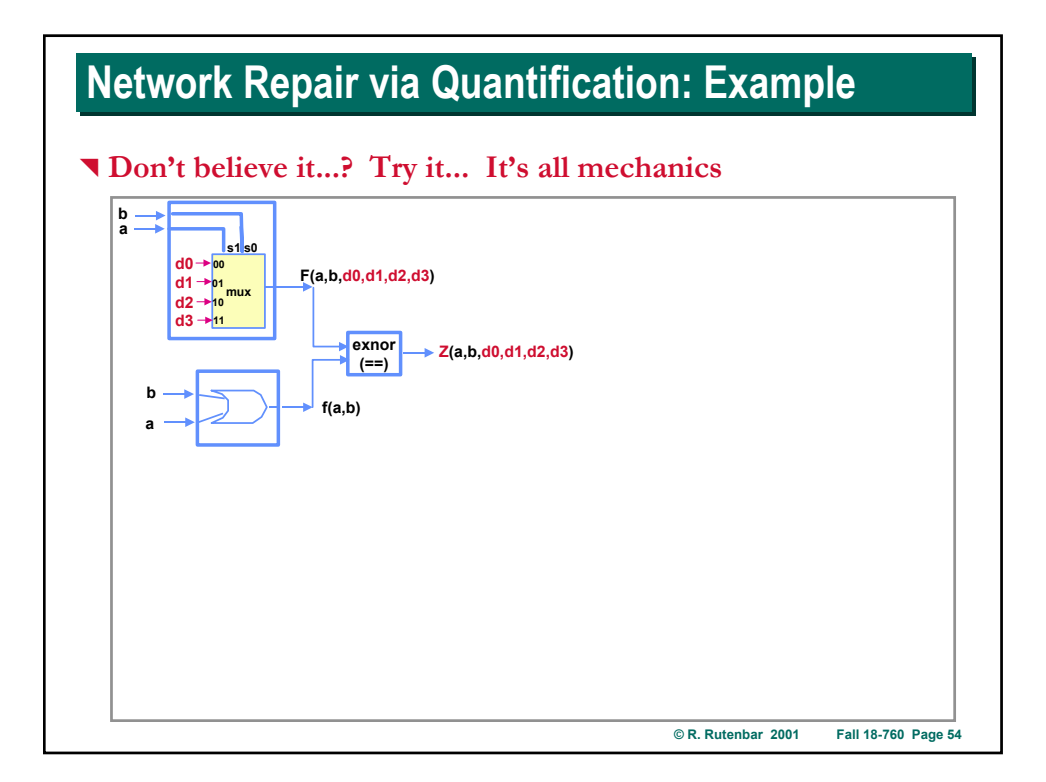

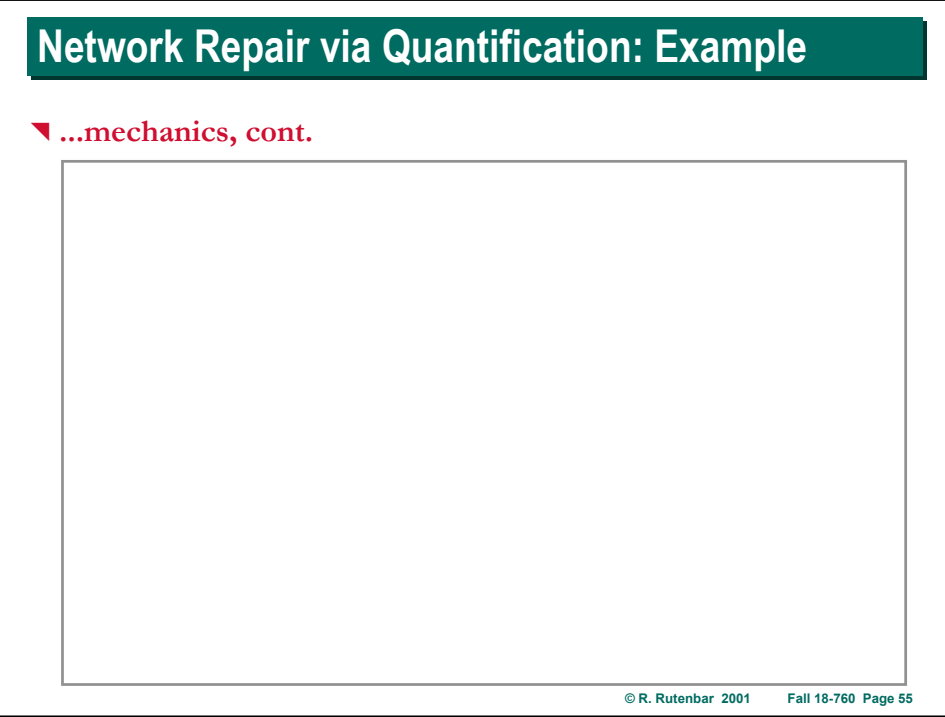

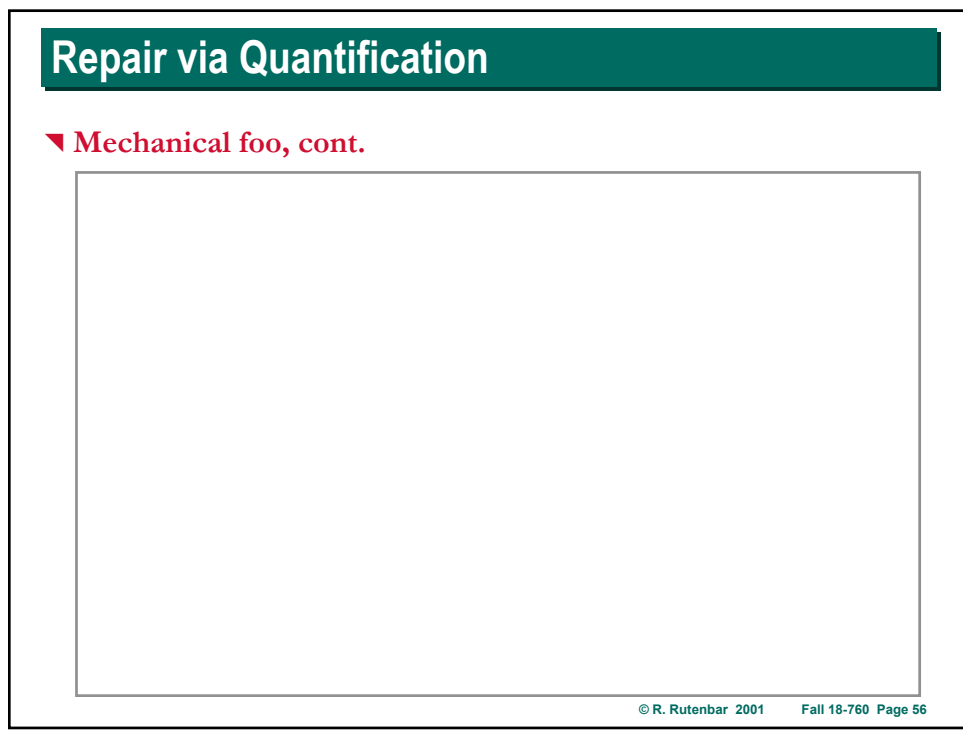

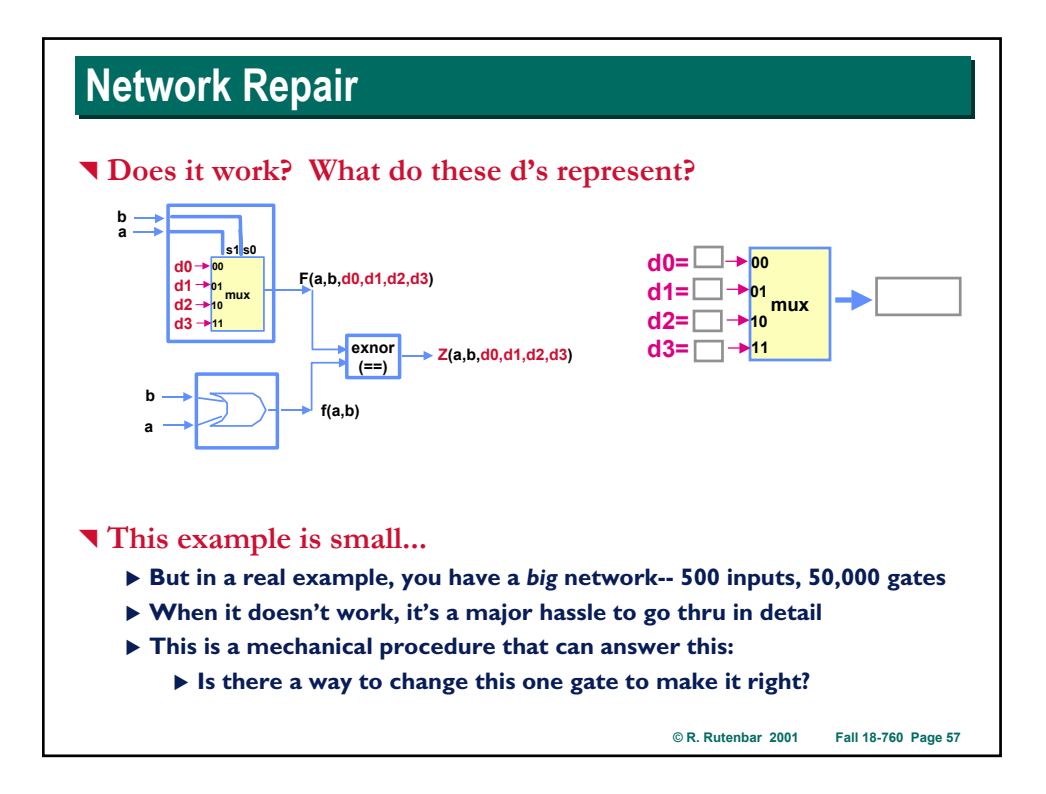

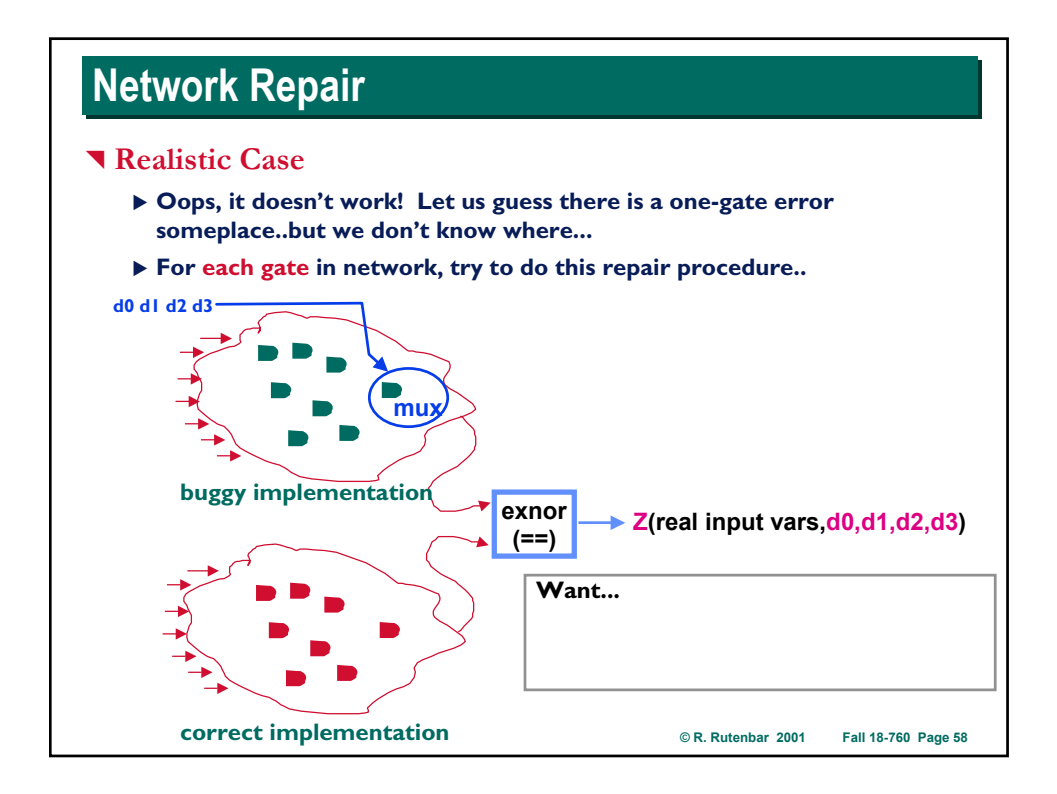

### **Computational Strategies Computational Strategies**

### ^ **What haven't we seen yet? Computational strategies**

- ▶ In several places we sort of assumed you could figure something out **once you got the right function...**
	- X **Example: find inputs to make** ∂**f /** ∂**x ==1 for testing**
	- Example: find inputs to make  $C_{ab}(Z) == 1$  for gate debug
	- X **This computation is called satisfiability**
	- ▶ We'll see a bunch of such strategies later in course

### ^ **Common computation theme: divide & conquer**

- ▶ You want to do something hard on a Boolean function...
- ▶ ...so you try to do it with the cofactors, glue answer back together
- Eet's look at one simplified example to get some experience...

**© R. Rutenbar 2001 Fall 18-760 Page 59**

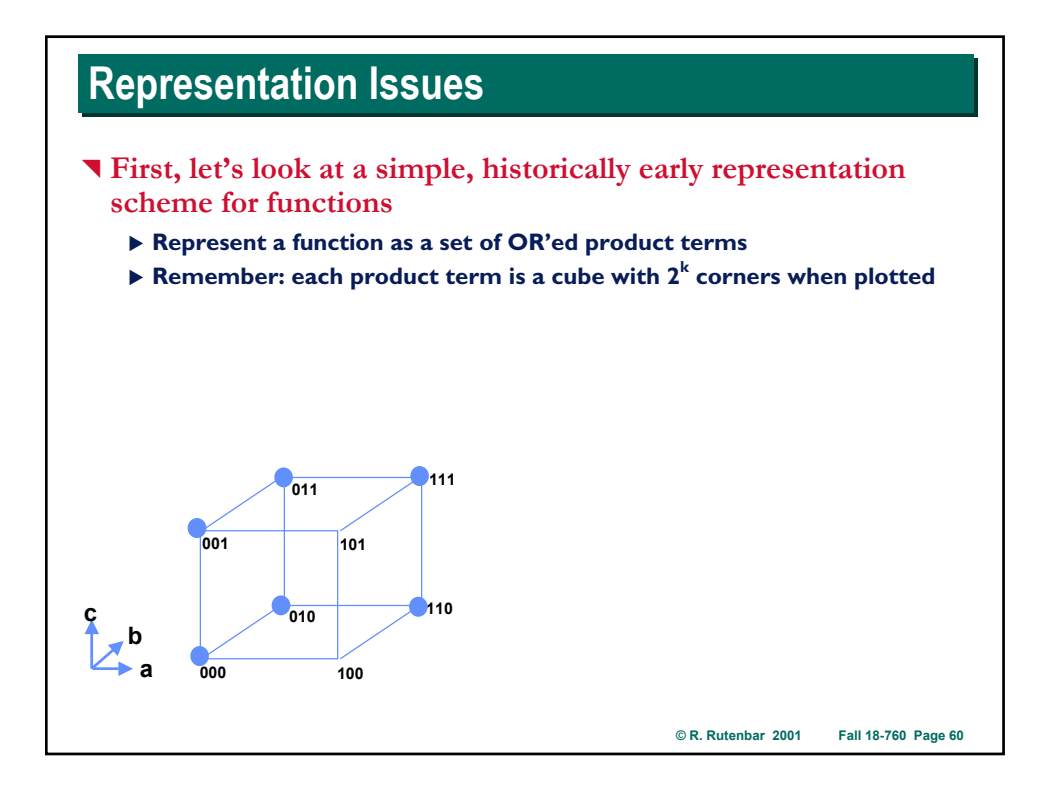

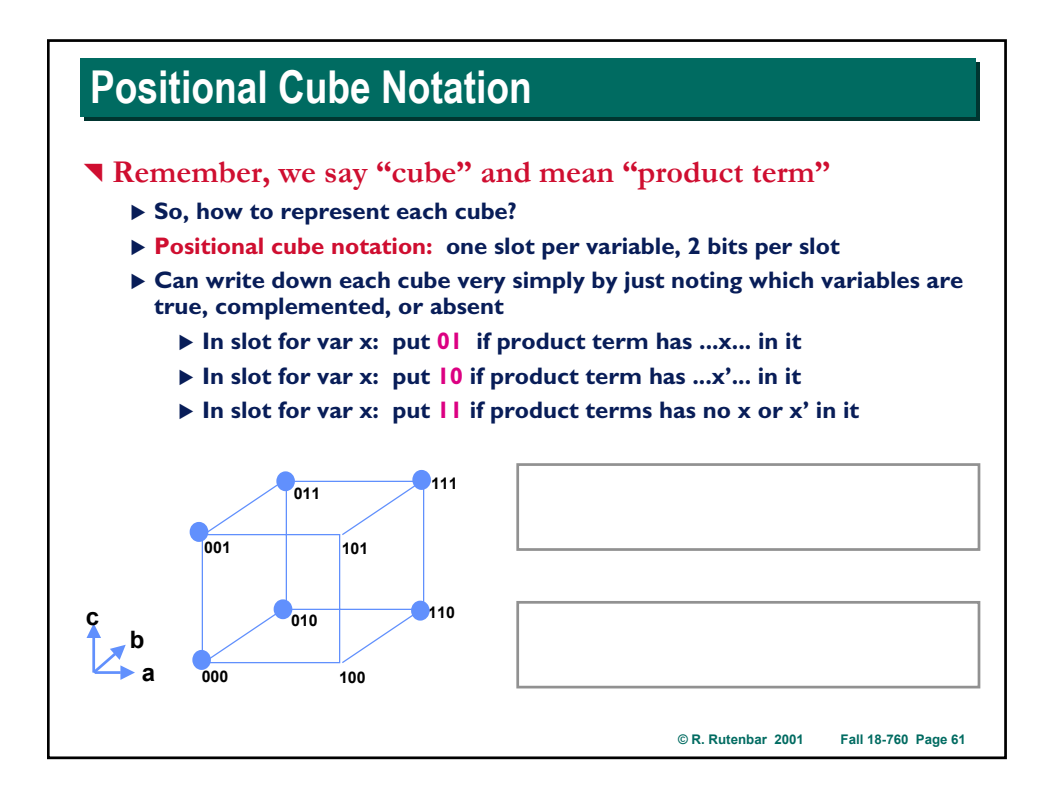

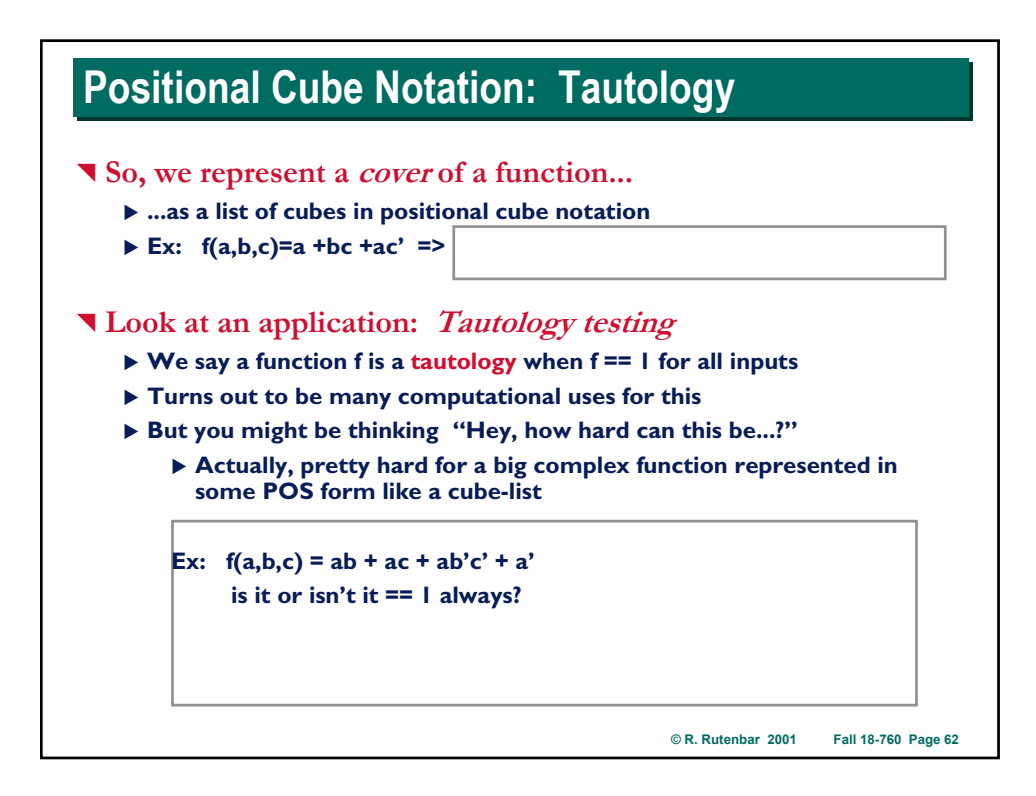

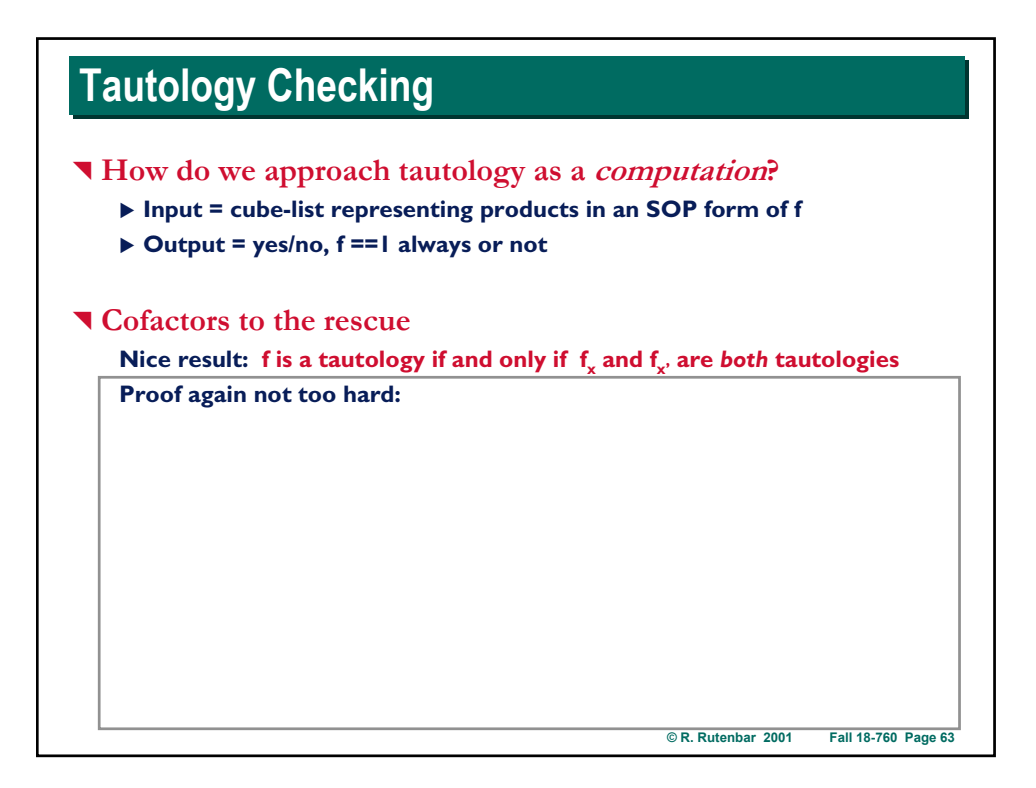

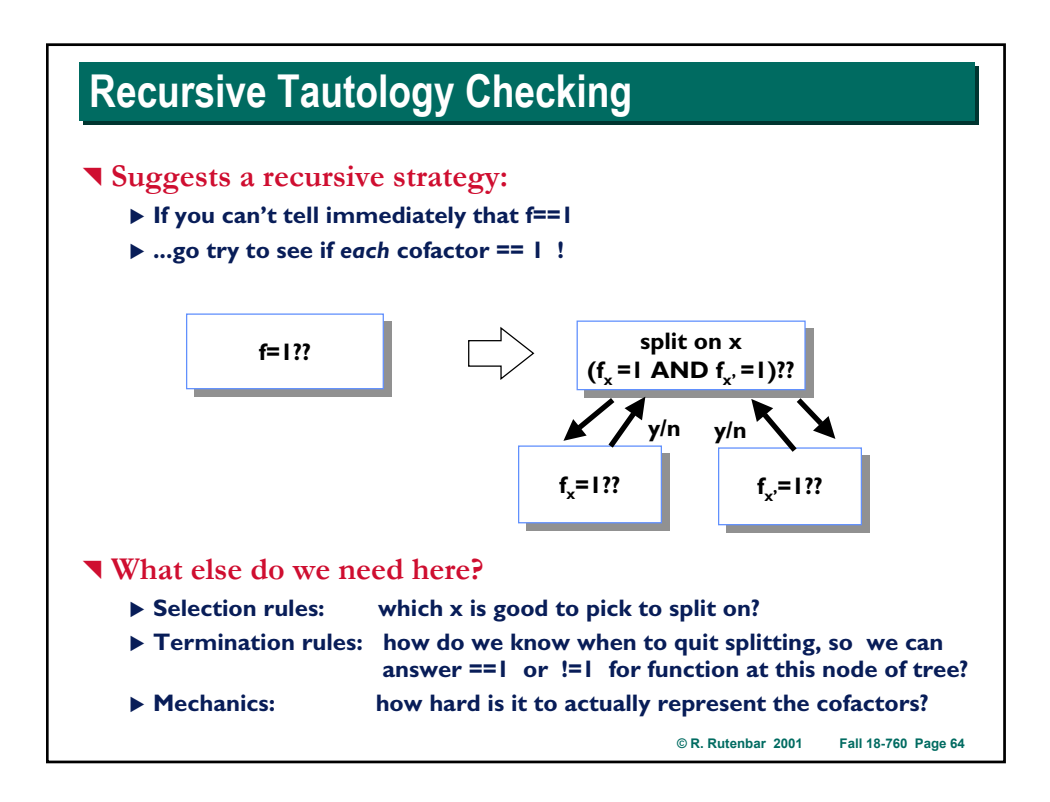

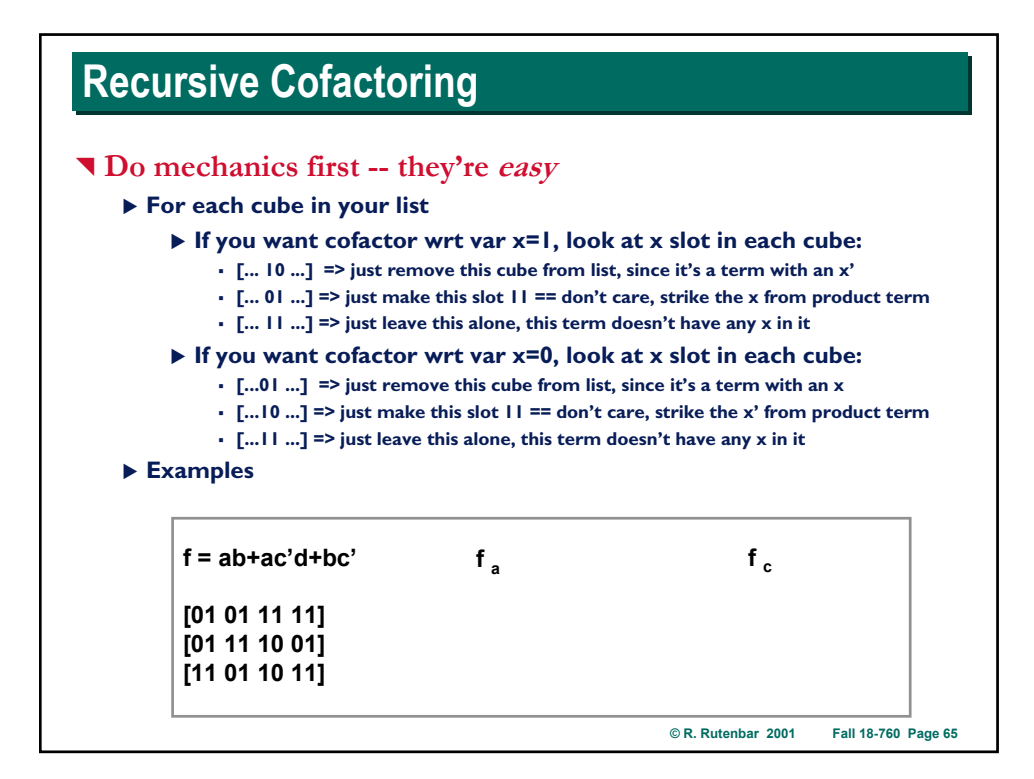

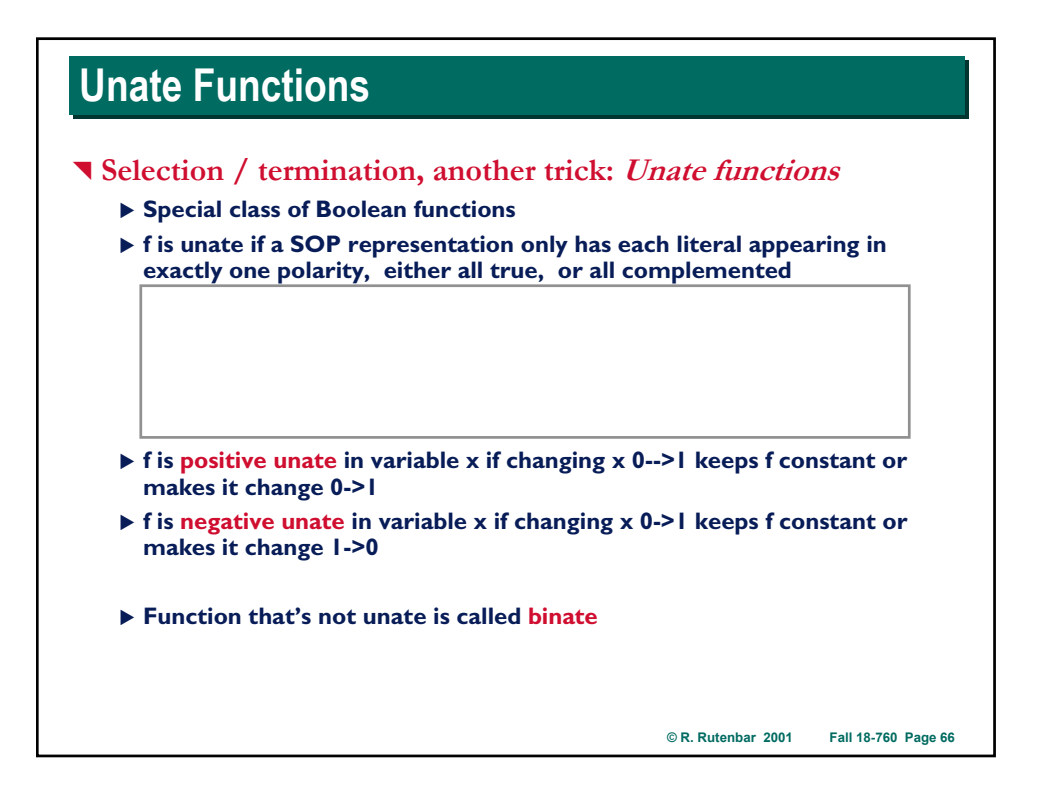

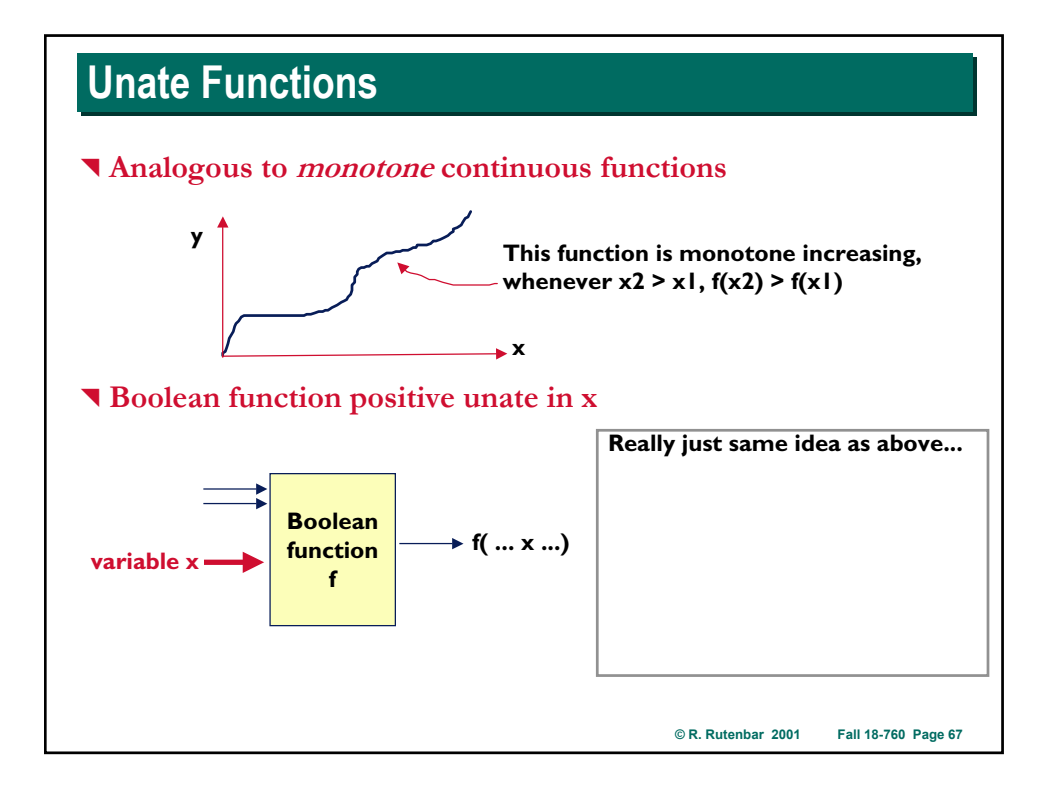

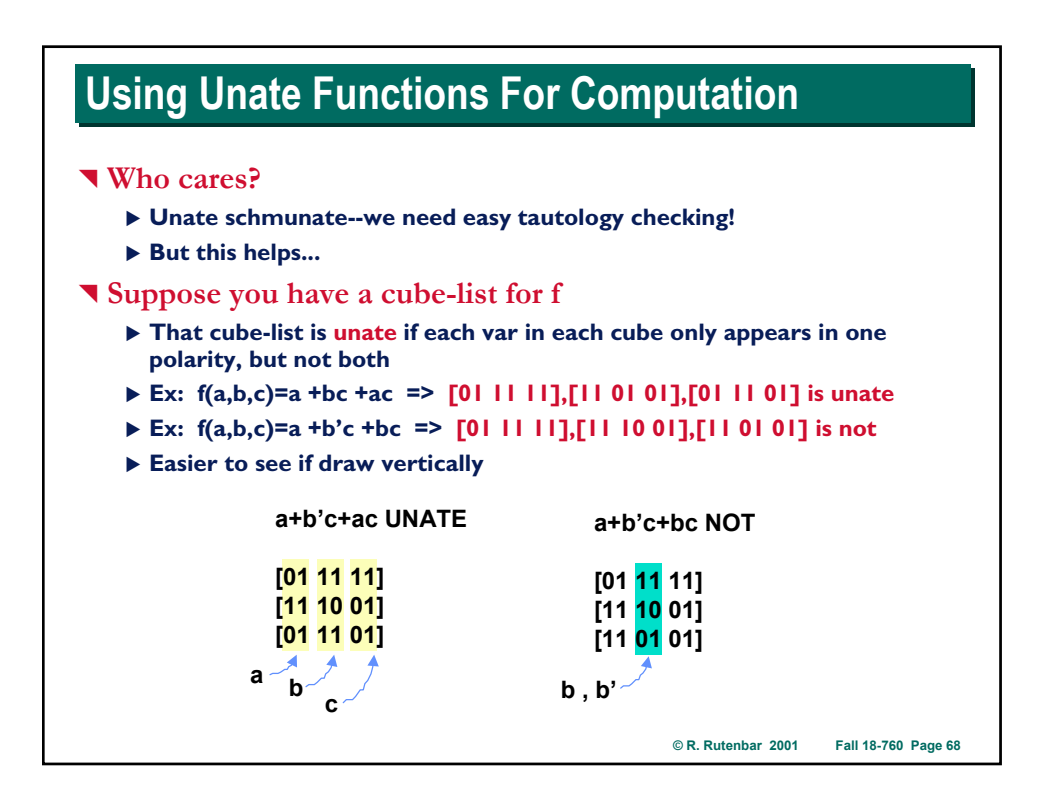

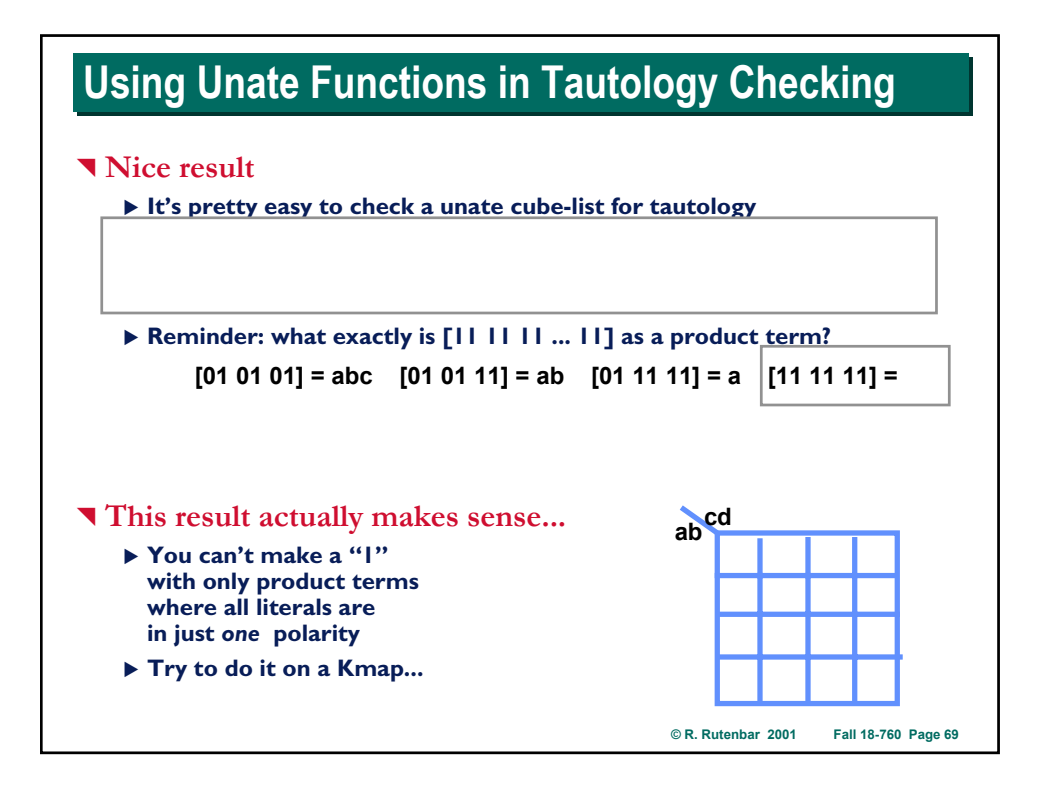

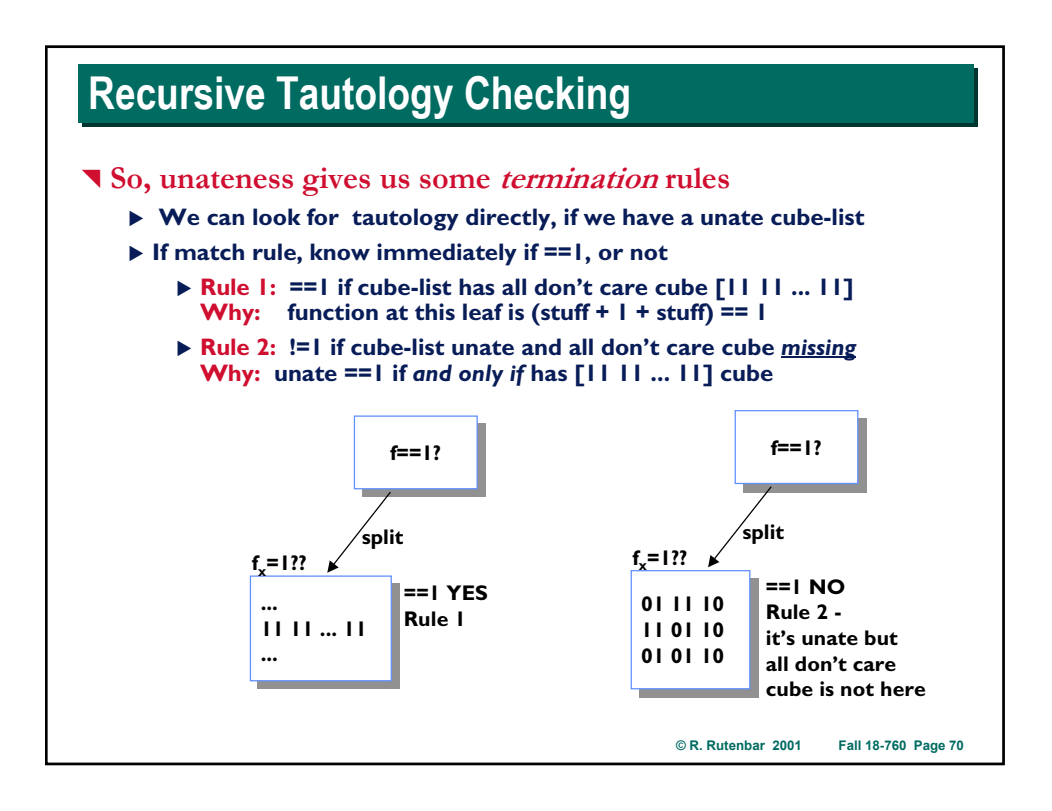

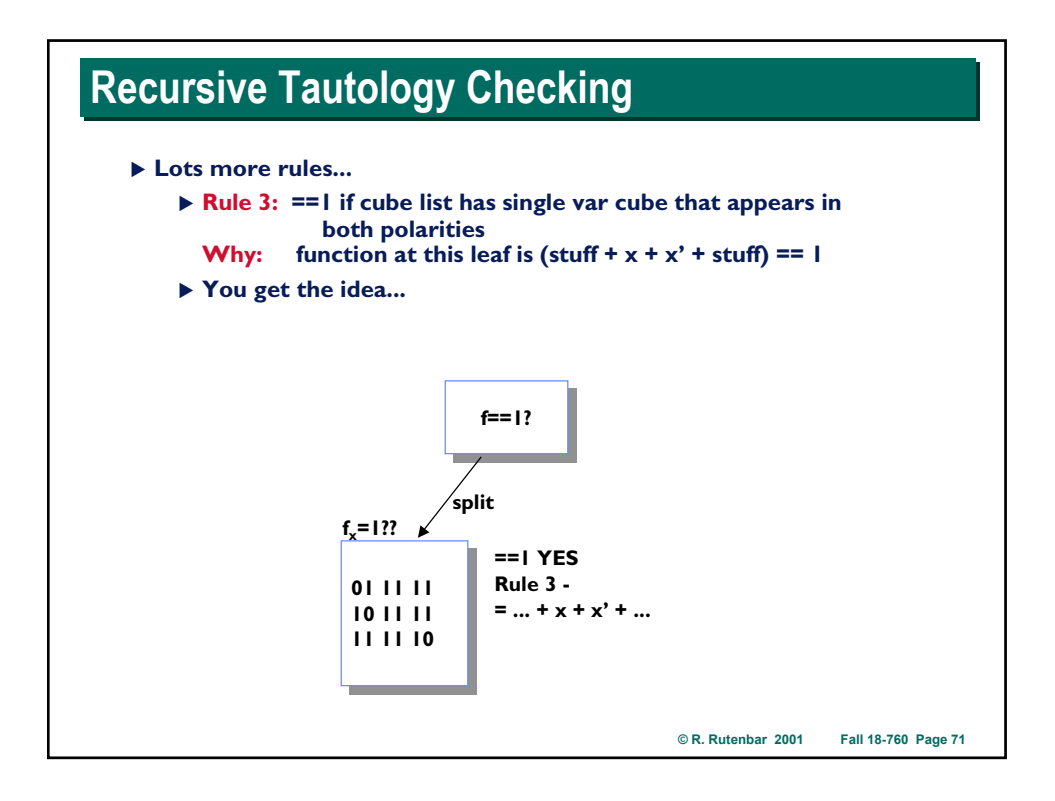

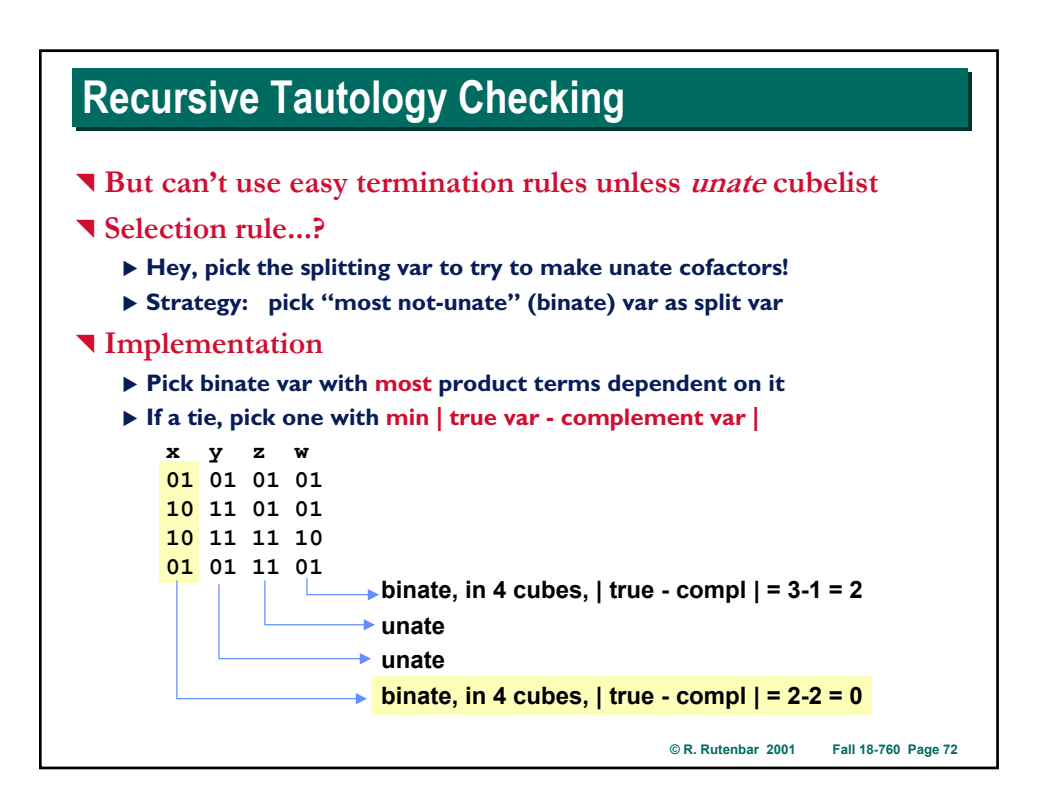

# **Recursive Tautology Checking Recursive Tautology Checking**

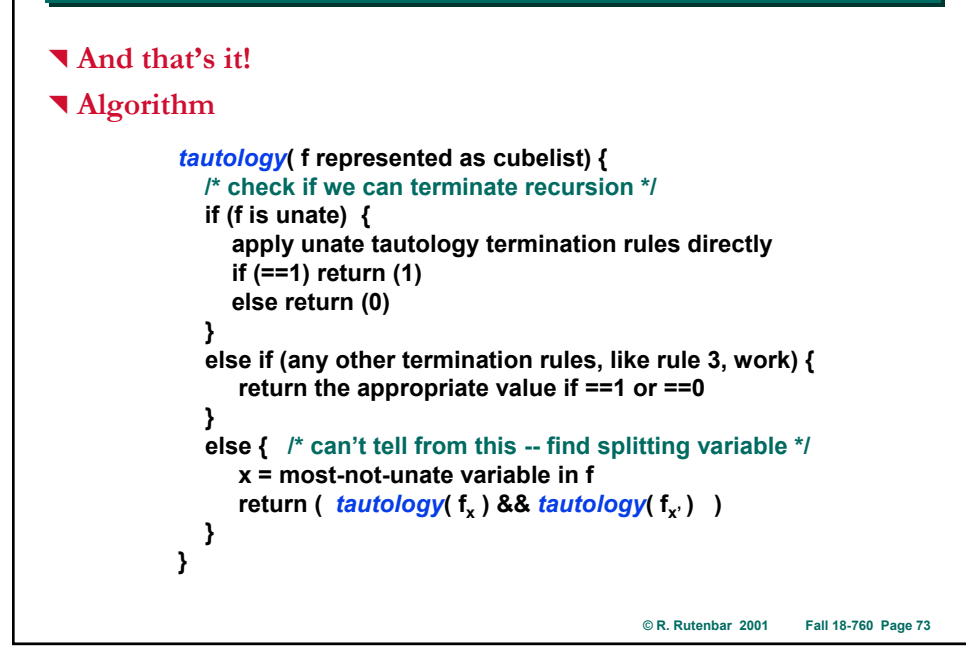

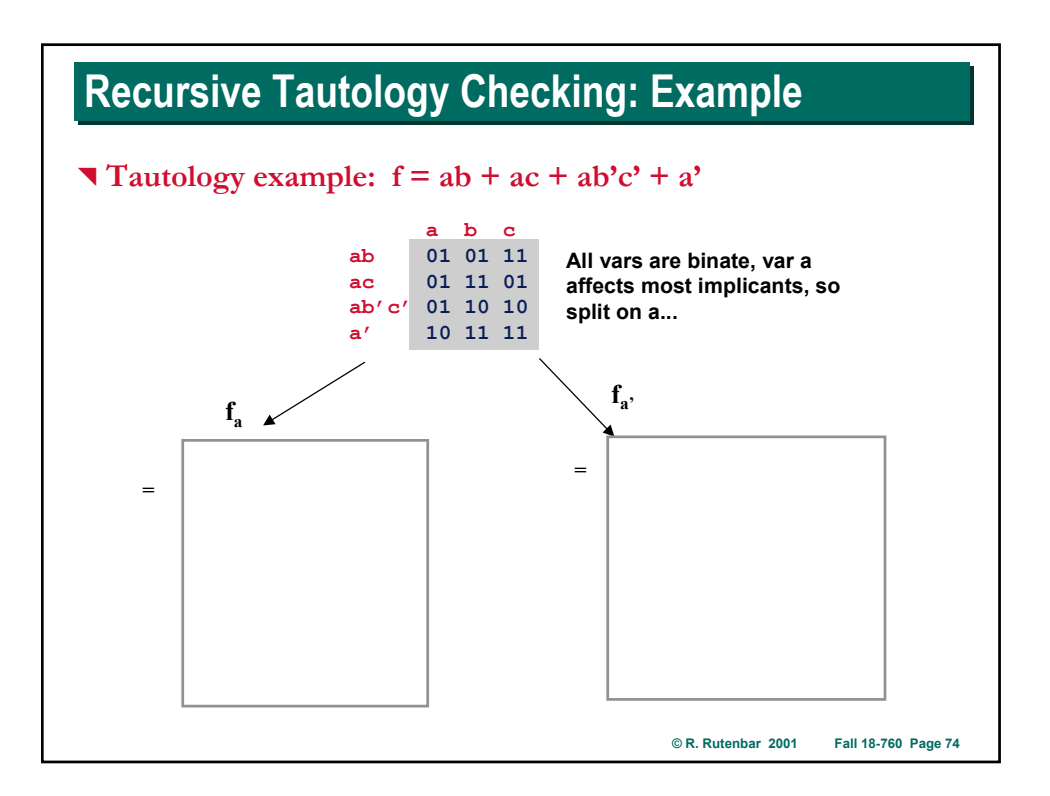

# **Recursive Tautology Checking: Example**

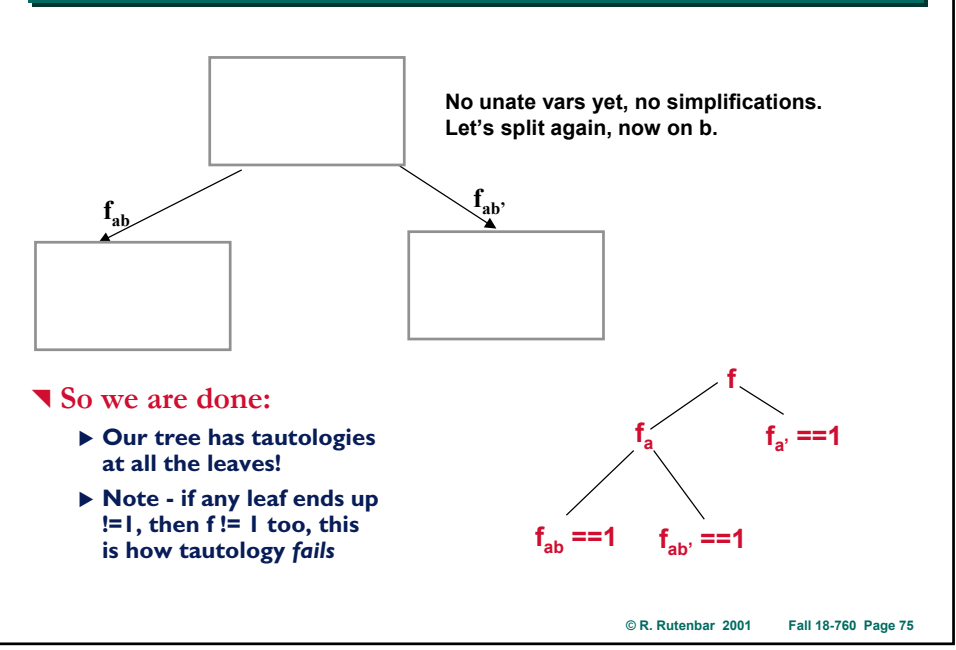

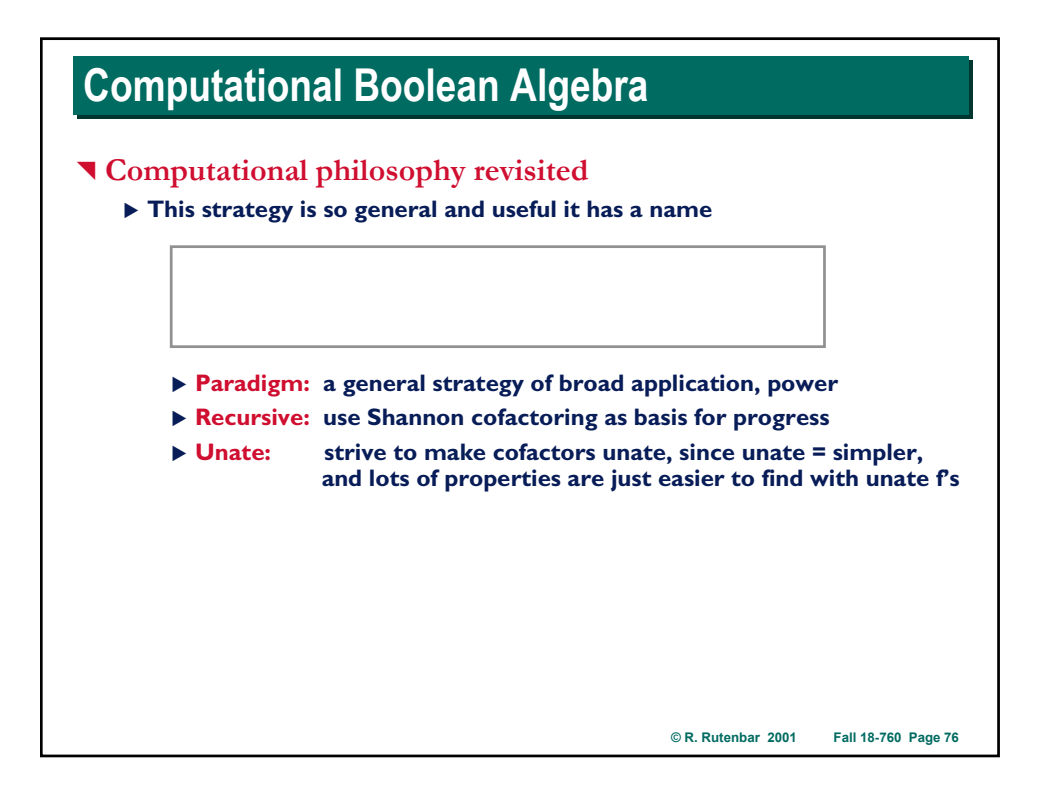

# **Advanced Boolean Algebra Advanced Boolean Algebra**

### ^ **Summary**

- ▶ Cofactors, and functions of cofactors interesting and useful
	- X **Boolean difference, consensus, smoothing (quantification)**
	- ▶ Real applications: test, gate debugging, etc.
- ▶ Representation for Boolean functions will end up being critical
	- ▶ Truth tables, Kmaps, equations not manipulable by software
	- ▶ Saw one real representation: cube-list, positional cube notation
- X **Emphasis on computational strategies to answer questions about Boolean functions**
	- ▶ **Ex:** is **f==1?** does f cover this product term? **what values of inputs makes f==1?**
	- ▶ Saw an example of a strategy: Unate Recursive Paradigm

**© R. Rutenbar 2001 Fall 18-760 Page 77**